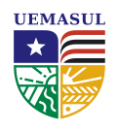

## UNIVERSIDADE ESTADUAL DA REGIÃO TOCANTINA DO MARANHÃO CENTRO DE CIÊNCIAS AGRÁRIAS CURSO DE ENGENHARIA FLORESTAL

**VITÓRIA RÉGIA BEZERRA SOUSA**

# **MAPEAMENTO FLORESTAL UTILIZANDO DRONES DE BAIXO CUSTO**

Imperatriz – MA 2023

**VITÓRIA RÉGIA BEZERRA SOUSA**

# **MAPEAMENTO FLORESTAL UTILIZANDO DRONES DE BAIXO CUSTO**

Trabalho de conclusão de curso apresentado a Universidade Estadual da Região Tocantina do Maranhão - UEMASUL, Centro de Ciências Agrárias, como requisito para obtenção de título de Bacharel em Engenharia Florestal.

**Orientador**: Prof. Dr. Wilson Araújo da Silva

Imperatriz – MA 2023

#### S725m

Sousa, Vitória Régia Bezerra

 Mapeamento florestal utilizando drones de baixo custo. / Vitória Régia Bezerra Sousa. - Imperatriz, MA, 2023.

48 f.; il.

 Trabalho de Conclusão de Curso (Curso de Engenharia Florestal) – Universidade Estadual da Região Tocantina do Maranhão – UEMASUL, Imperatriz, MA, 2023.

1.Levantamento florestal. 2.Veículo aéreo não tripulado. 3.Fotogrametria. 4.Imperatriz - MA. I. Título.

CDU 630\*5

Ficha elaborada pelo Bibliotecário: **Mateus de Araújo Souza CRB13/955**

**VITÓRIA RÉGIA BEZERRA SOUSA**

## **MAPEAMENTO FLORESTAL UTILIZANDO DRONES DE BAIXO CUSTO**

Trabalho de conclusão de curso apresentado a Universidade Estadual da Região Tocantina do Maranhão – UEMASUL, Centro de Ciências Agrárias, como requisito para obtenção de título de Bacharel em Engenharia Florestal.

Aprovado em: 13/01/2023

BANCA EXAMINADORA

**Wilson de Araújo da Silva Doutor em Ciências do Solo Universidade Estadual Da Região Tocantina Do Maranhão - UEMASUL (Orientador)**

\_\_\_\_\_\_\_\_\_\_\_\_\_\_\_\_\_\_\_\_\_\_\_\_\_\_\_\_\_\_\_\_\_\_\_\_\_\_\_\_\_\_\_\_\_\_\_\_\_\_\_\_\_\_\_\_\_\_\_\_\_\_\_\_\_

 $\overline{C}$  inângela S. Loper Costa

**Nisângela Severino Lopes Costa Universidade Estadual Da Região Tocantina Do Maranhão - UEMASUL Mestra em Ciências Florestais (Membro)**

Pustiane mater da silva.

**Cristiane Matos da Silva Mestra em Engenharia de Barragem e Gestão Ambiental Universidade Estadual Da Região Tocantina Do Maranhão - UEMASUL (Membro)**

À minha família pelo amor, apoio e confiança. Especialmente a meu marido por sempre estar ao meu lado em cada etapa desta jornada. Ao meu orientador que conduziu o trabalho com paciência e dedicação.

#### **AGRADECIMENTO**

A Deus, pela minha vida, e por me permitir ultrapassar todos os obstáculos encontrados ao longo da realização deste trabalho.

Ao meu marido, Lucas, que esteve comigo em cada etapa, por todo amor, ajuda e cuidado, enquanto estava me dedicando a este trabalho.

Aos meus pais, Maria Oneide e Damásio, irmã, Vanessa, meus avós, Maria de Lourdes e Antônio e minha tia Naurea Rejane que me incentivaram nos momentos difíceis e sempre me ajudaram com todo amor durante todos os ciclos.

Aos meus sogros, Josenice e Maurício, e cunhados, Victor e Maria, que nunca mediram esforços para me ajudar e me ajudaram em cada etapa.

Aos familiares e amigos que sempre estiveram ao meu lado, pela amizade incondicional e pelo apoio e ajuda que me deram nesta jornada.

À UEMASUL, por me proporcionar a oportunidade de cursar a graduação, as experiências vividas e desenvolvimento do meu aprendizado.

Ao professor Dr. Wilson, por ter sido meu orientador e ter desempenhado tal função com dedicação e amizade, sempre me ensinando com entusiasmo e não mediando esforços durante está esta jornada.

A professora Ma. Cristiane, que se dispôs a ajudar sem medir esforços em toda está trajetória, sempre ensinando e aconselhando.

Aos meus amigos Diana, Jayne, João Pedro, Ricardo e Tayssa, que sempre me ajudaram e estiveram comigo em cada etapa, compartilhando conhecimentos e me apoiando em todos os momentos.

Aos meus colegas do curso de Engenharia Florestal da UEMASUL, especialmente a minha turma 2017.2, por todas a nossas experiências e conhecimentos compartilhados.

Aos professores e servidores da UEMASUL, especialmente ao Centro de Ciências Agrárias, que dedicaram seus talentos e esforços ao nosso ensino, pesquisa e extensão, gerando oportunidade e aprendizagem, meu muito obrigada.

A todos que participaram, mesmo não sendo citados aqui, direta ou indiretamente para essa conquista em minha vida.

Muito Obrigada!

"Se não puder voar, corra. Se não puder correr, ande. Se não poder andar, rasteje, mas continue em frente de qualquer jeito".

(Martin Luther King Jr.)

#### **RESUMO**

Com tantas inovações tecnológicas utilizadas nos mapeamentos florestais, o uso de drone tem se destacado, apresentando diversas aplicações dentro do setor florestal. Porém, o elevado custo desta tecnologia, limita o acesso dos técnicos, principalmente quando se trabalha com drones profissionais de elevado custo. Os drones de entrada semiprofissionais, de baixo custo, estão equipados de fábrica com câmeras cada vez mais potentes e, portanto, poderiam ser utilizados em diversos estudos florestais, minimizando o problema de falta de acesso a esta tecnologia, devido aos elevados custos. Portanto, o objetivo deste trabalho é avaliar o desempenho de drones de baixo custo e a qualidade dos levantamentos obtidos por sensores RGB embarcados nesses equipamentos utilizados nos levantamentos florestais. O trabalho foi realizado em área de reserva florestal e pastagem no cerrado maranhense localizada na cidade de Porto Franco na fazenda Jacúba. As imagens foram obtidas utilizando um drone de entrada modelo Mini 2 com câmera de 12Mp utilizando o módulo livre do aplicativo mobile Drone Harmony e processadas no Aplicativo WebODM, utilizando um computador com 16 gb de memória Ram e placa de vídeo dedicada. O planejamento do voo foi realizado no aplicativo livre Drone Harmony, delimitando-se a área de interesse de 5 ha, com umaa altura do voo de 50m e uma sobreposição frontal e lateral de 80%. Após o processamento das imagens no software WebOdm, foi gerado um relatório, onde foi possível obter um ortofotomosaico, modelo digital de superfície, tabela com os erros de GPS, tabelas com dados gerais, além da possibilidade de gerar inúmeros outros tipos de mapas, como o de altimetria e de Índice de Vegetação Aprimorado (EVI). Conclui-se que o GPS embarcado no VANT possui boa precisão e pode ser utilizado em diversas atividades que não necessitam de uma acurácia. O ortofotomosaico produzido com um Ground Sample Distance – GSD (traduzindo para o português, distancia da amostra do solo) de 1,7 cm, apresentou alta qualidade, podendo ser utilizado para produção de inúmeros mapas e levantamentos. Este trabalho relevou que é possível realizar levantamentos utilizando um drone de baixo custo com qualidade.

**Palavras-chave**: Tecnologia. VANT. Levantamento florestal. Mapas.

#### **ABSTRACT**

With so many technological innovations used in forest mapping, the use of a drone has stood out, presenting several applications within the forestry sector. However, the high cost of this technology limits the access of technicians, especially when working with high-cost professional drones. Low-cost, semi-professional entry-level drones are factory equipped with increasingly powerful cameras and, therefore, could be used in various forestry studies, minimizing the problem of lack of access to this technology, due to high costs. Therefore, the objective of this work is to evaluate the performance of low-cost drones and the quality of the surveys obtained by RGB sensors embedded in the equipment used in forest surveys. The work was carried out in a forest reserve and pasture area in the cerrado of Maranhão located in the city of Porto Franco on the Jacúba farm. The images were obtained using a Mini 2 entry-level drone with a 12Mp camera using the free module of the Drone Harmony mobile application and processed in the WebODM Application, using a computer with 16 GB of RAM and a dedicated video card. Flight planning was carried out using the free Drone Harmony application, delimiting the area of interest of 5 ha, a flight height of 50 m, and an 80% frontal overlap and 80% lateral overlap. After processing the images in the WebOdm software, a report was generated, where it was possible to obtain an orthophomosaic mosaic, a digital surface model, a table with GPS errors, and tables with general data, in addition to the possibility of generating numerous other types of maps, such as altimetry and Enhanced Vegetation Index (EVI). It is concluded that the GPS embedded in the UAV has good accuracy and can be used in various activities that do not require accuracy. The orthophomosaic mosaic produced with a 1.7 cm GSD showed high quality and could be used to produce numerous maps and surveys. This work revealed that it is possible to carry out surveys using a low-cost drone with quality.

**Keywords:** Technology. Drone. Forest survey. Maps.

## **LISTA DE FIGURAS**

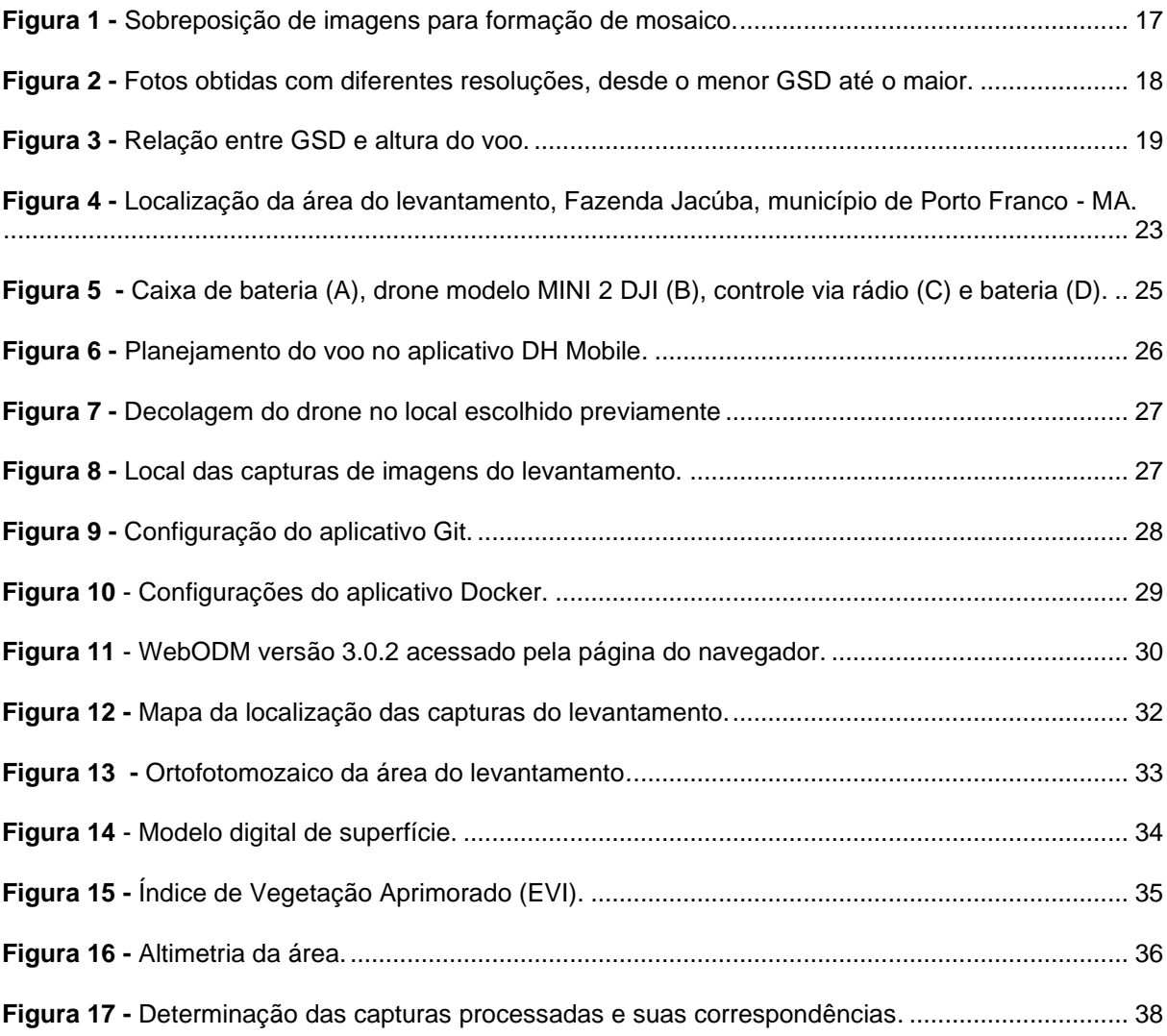

## **LISTA DE TABELAS**

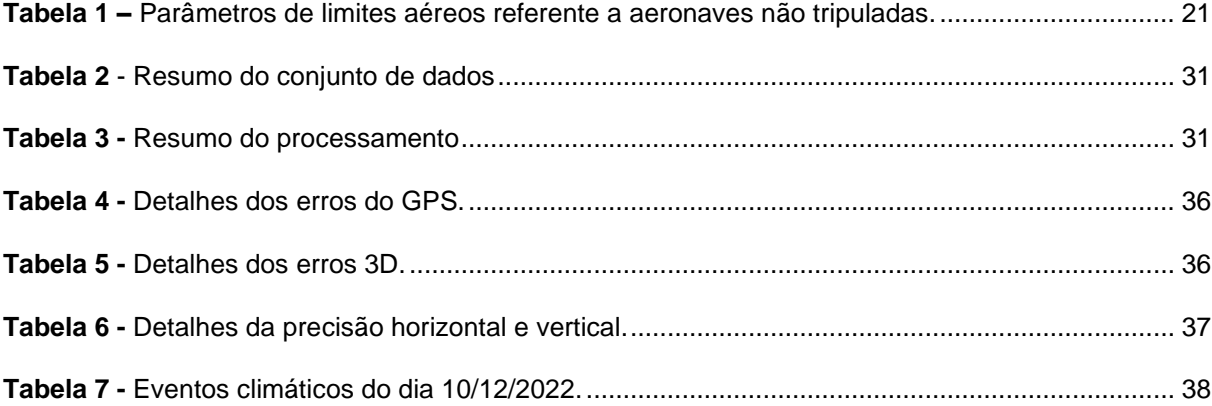

## **SUMÁRIO**

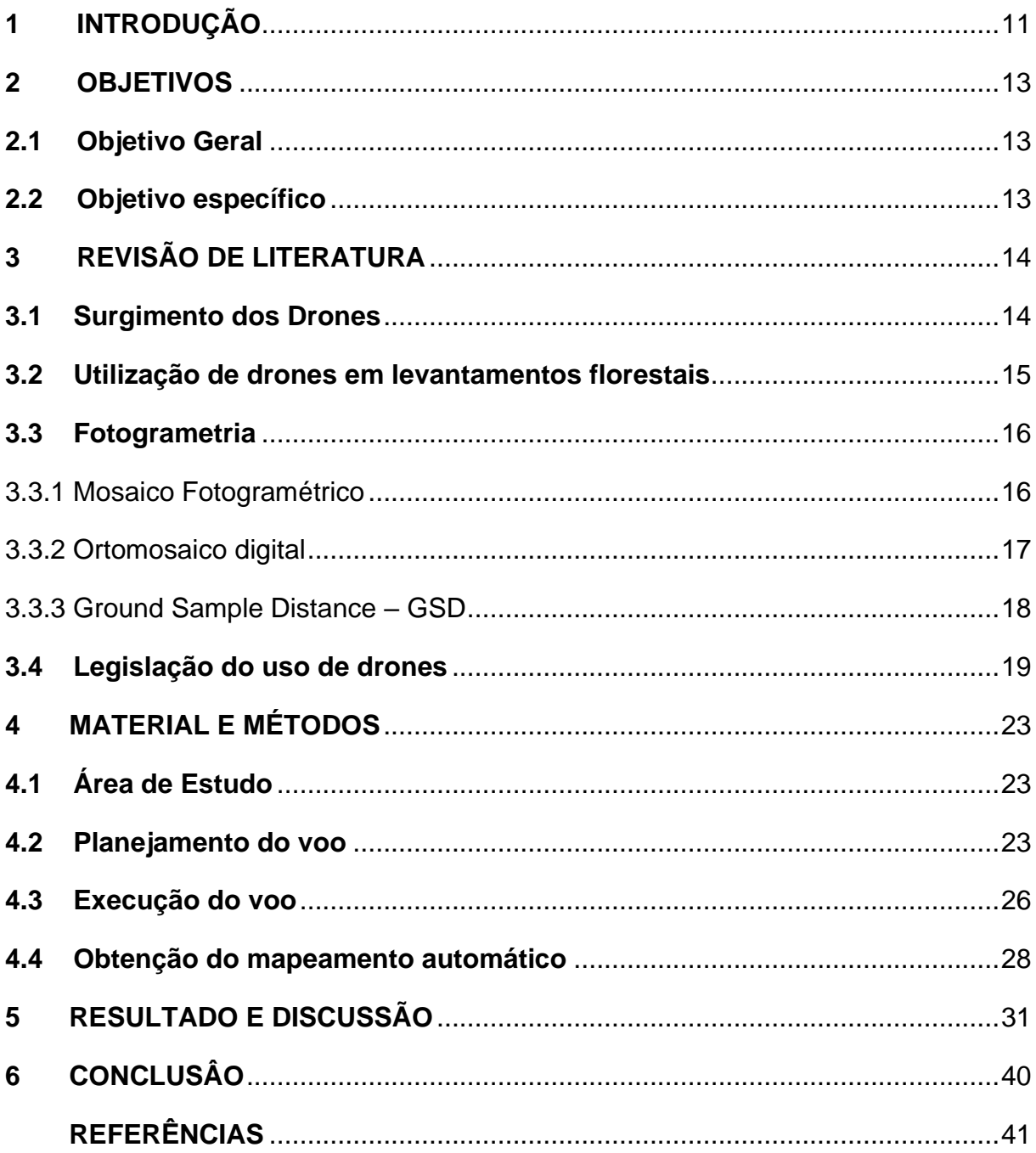

## <span id="page-12-0"></span>**1 INTRODUÇÃO**

Com a demanda de mercado aumentando em diversas áreas, as empresas estão sempre buscando novas alternativas que visam agregar valor a seus produtos e serviços, visando produzir mais em menos tempo, sempre mantendo a qualidade dos seus produtos. Desta maneira, as tecnologias surgem no mercado como uma nova maneira de otimizar atividades de mapeamento em diversos tipos de áreas (áreas rurais, urbanas, com diferentes tipos de relevos e vegetação), sendo possível realizar monitoramento dessas áreas, além de obter imagens e análises em poucas horas ou até mesmo em tempo real, desta forma é possível tomar medidas de forma rápida e eficaz.

Estes avanços da tecnologia e computação, juntamente com o desenvolvimento de sistemas globais de navegação e geoprocessamento, estão ampliando as aplicações dos veículos aéreos não tripulados (VANT), também conhecidos como drone, tornando estes extremamente eficazes em levantamentos florestais (GENILHU, 2021).

O uso do veículo aéreo não tripulado, apresenta diversas aplicações dentro do setor florestal, como a detecção de focos de incêndio, mapeamento e monitoramento desses focos, monitoramento de uso de solo, a quantificação de áreas desmatadas e reflorestadas, além de levantamentos cartográficos e topográficos (ATAÍDE, 2016).

Os VANTS estão sendo bastante utilizados em levantamentos de florestas plantadas, com o intuito de obter imagens que serão utilizadas em atualização de cadastros florestais, além de realizar monitoramentos de falhas de plantio e de pragas florestais, determinação de linha do plantio e de altura das árvores, contagem de indivíduos e uma série de outras alternativas de analises (PRUDKIN e BREUNIG, 2019).

Com tantas inovações tecnológicas e mapeamentos, o uso de drone tem ganhando um grande destaque, pois o mesmo possui um baixo custo pra para aquisição das imagens e possibilita uma grande riqueza de detalhes em mapeamentos. Existe uma série de projetos em várias áreas distintas envolvendo este equipamento, como aplicações em área civil e militar, onde é realizado analise e monitoramento de desastres naturais, geração de modelos digitais de terreno, monitoramento e levantamento de culturas, monitoramento de linhas de transmissão, avaliação de impactos ambientais além de várias outras aplicações.

Existe no mercado uma série de modelos de drones, cada um têm suas especificações distintas e vantagens. A escolha ideal do VANT se dá de acordo com atividade a ser desenvolvida com base no tamanho da atividade e complexidade da área mapeada, além da escolha do sensor que será embarcado e a resolução necessária para os levantamentos, além de determinar as condições de decolagem e do pouso da plataforma, além da experiência do operador para o planejamento e do gerenciamento de todo voo (PÁDUA et al. 2017).

Os drones obtém imagens nos aerolevantamentos que auxiliam na diagnose visual, pois permitem a visualização de problemas em grande amplitude podendo sobrevoar florestas, analises que não seriam identificadas por vistorias terrestres.

As florestas possuem um dinamismo muito grande e a importância do setor florestal vêm crescendo no cenário nacional. Desta maneira, se torna muito importante conhecer e avaliar com maior frequência as florestas empreendidas, de forma ágil e segura, como maneira de planejar o manejo e exploração de forma eficiente.

Utiliza-se bastante, no Brasil, o uso de registros fotográficos aéreos para produção de mapas planialtimétricos, e a capacidade dos VANTs de alcançar áreas de difícil acesso e de vários ângulos, com uma alta velocidade de execução e com uma alta precisão tornam possível coletar imagens digitais de forma rápida e eficaz, trazendo à tona um novo mercado (DEUS, 2017).

Com base em tudo que foi apresentado, torna-se importante estudar a eficácia de levantamentos realizados por VANTs para estudos de base florestal, pois este pode apresentar uma alternativa de trabalhos realizados com mais rapidez e com um maior desempenho. Desta forma, o objetivo deste trabalho é avaliar o desempenho de drones utilizando sensores RGB embarcados de baixo custo para levantamentos florestais.

#### <span id="page-14-0"></span>**2 OBJETIVOS**

#### <span id="page-14-1"></span>**2.1 Objetivo Geral**

Estudar o potencial de drones de baixo custo com sensores RGB no Levantamento Florestal.

## <span id="page-14-2"></span>**2.2 Objetivo específico**

Realizar um levantamento aerofotogramétrico de uma área florestal utilizando drones de baixo custo;

Processar as imagens obtidas e construir o ortofotomosaico utilizando pacotes computacionais livres;

Analisar o desempenho dos levantamentos realizado pelo drone e a qualidade dos mapas temáticos obtidos, utilizando a distância média de amostragem do solo (GSD) e os erros do posicionamento geográfico.

#### <span id="page-15-0"></span>**3 REVISÃO DE LITERATURA**

Segundo Tavares (2017), os VANT's são aeronaves que possuem a capacidade de sobrevoar sem a necessidade de piloto, além de possuir várias dimensões e características distintas.

#### <span id="page-15-1"></span>**3.1 Surgimento dos Drones**

Os drones surgiram para suprir necessidades militares, pois a segunda guerra mundial trouxe à tona uma busca por potenciais tecnologias para aperfeiçoar seu ataque contra o inimigo.

Segundo Pereira (2017), o primeiro drone foi inspirado em uma bomba, sendo desenvolvida pela Alemanha, e ficou conhecida como *buzz bomb*, nome dado por conta do barulho que vazia quando voava. Mesmo que simples, esse equipamento obteve um sucesso considerável. O objetivo era alcançar uma determinada região sem colocar a vida dos soldados que lançaram o drone em risco. Ainda, ele afirma que as primeiras experiencias com o uso de VANT se deu na década de 60 pela marinha dos Estados Unidos da América, mas o seu uso só foi admitido no ano de 1973.

Segundo Cerbaro (2016), após a utilização de drones no meio militar, foi aberta a oportunidade de aperfeiçoar está tecnologia para uso civil e comercial. A inovação tecnológica trouxe à tona a possibilidade de usa-los de forma recreativa, aeromodelos, além de ser utilizado como uma ferramenta de trabalho, possibilitando a redução de tempo em levantamentos e estudos.

No Brasil, a Embrapa Instrumentação deu o passo inicial quando se trata no uso de VANT's, dando início as pesquisas no ano de 1998. O intuito era a substituição das aeronaves convencionais que eram utilizadas para registro fotográficos aéreos e monitoramento de áreas agrícolas, além de problemas ambientais por uso de drone de pequeno porte (CHIARELLO, 2017).

#### <span id="page-16-0"></span>**3.2 Utilização de drones em levantamentos florestais**

De acordo com Carneiro (2015), as diferentes tecnologias de Sensoriamento Remoto (SR) estão sendo utilizadas para mapeamentos, inventários florestais e avaliações de danos florestais, com base nas fotografias aéreas e imagens digitais. Ainda, a evolução tecnológica relacionada aos sensores remotos, estão proporcionando a obtenção de dados digitais com uma resolução espacial e uma agilidade que só tende a crescer.

Segundo a pesquisa realizada por Silgueiro (2017), onde ele avalia o uso de VANT para a realização do indicador de cobertura do uso do solo para o monitoramento da restauração florestal, apresentou uma vantagem pois possibilita a verificação do indicador para a área como um todo, não apenas uma amostra de parte de uma área.

De acordo com Cândido et al. (2015), o uso de VANTs apresenta alternativa para a realização de análises automatizadas, relacionadas a cobertura do solo, possibilitando um destaque em monitoramentos de restauração florestal. O drone possibilita a obtenção de imagens de alta resolução que podem aperfeiçoar mapeamentos de uso e ocupação de solo, perícias ambientais, projetos técnicos com o intuito de detectar áreas degradadas, tornando-os mais eficientes quando aplicados em planos de recuperação de áreas degradadas (PRAD). O VANT possibilita o acoplamento de sensores de altíssima resolução espacial e um baixo custo operacional o que torna as atividades desenvolvidas por ele bem mais rentável.

Andrade (2016) afirma que, as recentes pesquisas na área da tecnologia da computação, com uma associação ao desenvolvimento de sistemas globais de navegação e de geoprocessamento, ampliam cada vez mais as perspectivas do uso dos VANTs na agricultura, auxiliando os agricultores a aumentar a produtividade e a reduzir os danos dos plantios. Isso se dá pelo levantamento de dados que permitem detectar possíveis pragas e ainda estimar um índice de crescimento das plantas.

Gomes et al. (2019) afirmam que, as novas tecnologias aplicadas no setor agrícola, possuem um importante papel no aumento da produtividade e da lucratividade das atividades desenvolvidas no campo. O uso de drones para monitoramento se torna uma prática cada vez mais comum, pois as informações fornecidas ganham cada vez mais valor, pois oferece ao produtor um leque de informações, tornando a tomada de decisões ne manejo mais precisas.

Segundo Araújo (2022), comparado aos satélites, os drones apresentam algumas vantagens significativas, principalmente a capacidade de maior resolução espacial, maior nível de detalhamento e a capacidade de sobrevoo abaixo das nuvens possibilitam eliminar os recobrimentos e diminuem as interferências nos registros de imagens.

#### <span id="page-17-0"></span>**3.3 Fotogrametria**

Segundo o Estatuto II da International Society for Photogrammetry and Remote Sesing (ISPRS), em português, Sociedade Internacional para Fotogrametria e Sensoriamento Remoto, a fotogrametria é definida como a arte, ciência e tecnologia de extrais imagens geométricas e temáticas tridimensionais confiáveis, sendo obtidas a partir de objetos físicos e meio ambiente por meio de gravações, medições e interpretação de capturas de imagens fotográficas e padrões da energia eletromagnética e de outros fenômenos.

A realização da fotogrametria por VANT é caracterizada pelo uso de uma plataforma aérea de levantamento fotogramétrico que é operada de forma remota, que pode ser utilizada de forma semiautônoma ou totalmente autônoma. Utilizando um VANT é possível realizar levantamentos aerofotogramétricos que podem ser utilizados para obter diversos produtos, além de poderem ser utilizadas com outras ciências, como a geodésicas e cartográfica (ANDRADE, 1998).

#### <span id="page-17-1"></span>3.3.1 Mosaico Fotogramétrico

A organização de imagens sistematicamente ajustadas umas às outras de forma que forme uma vista única composta de toda uma área coberta por este levantamento de imagens forma o que é conhecido como mosaico.

Para se obter um mosaico, é necessário que as imagens possuam uma sobreposição. De acordo com Coelho e Brito (2007), para que um mosaico seja formado, é preciso que duas imagens possuam recobrimento (sobreposição) de 60%

no sentido longitudinal e que duas faixas de voo possuam um recobrimento de 30%, um exemplo desta sobreposição pode ser observado na Figura 1. De acordo com a finalidade do levantamento a taxa de sobreposição deve ser alterada par se obter um resultado adequado.

<span id="page-18-0"></span>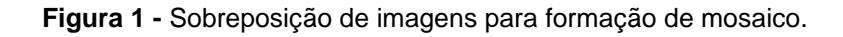

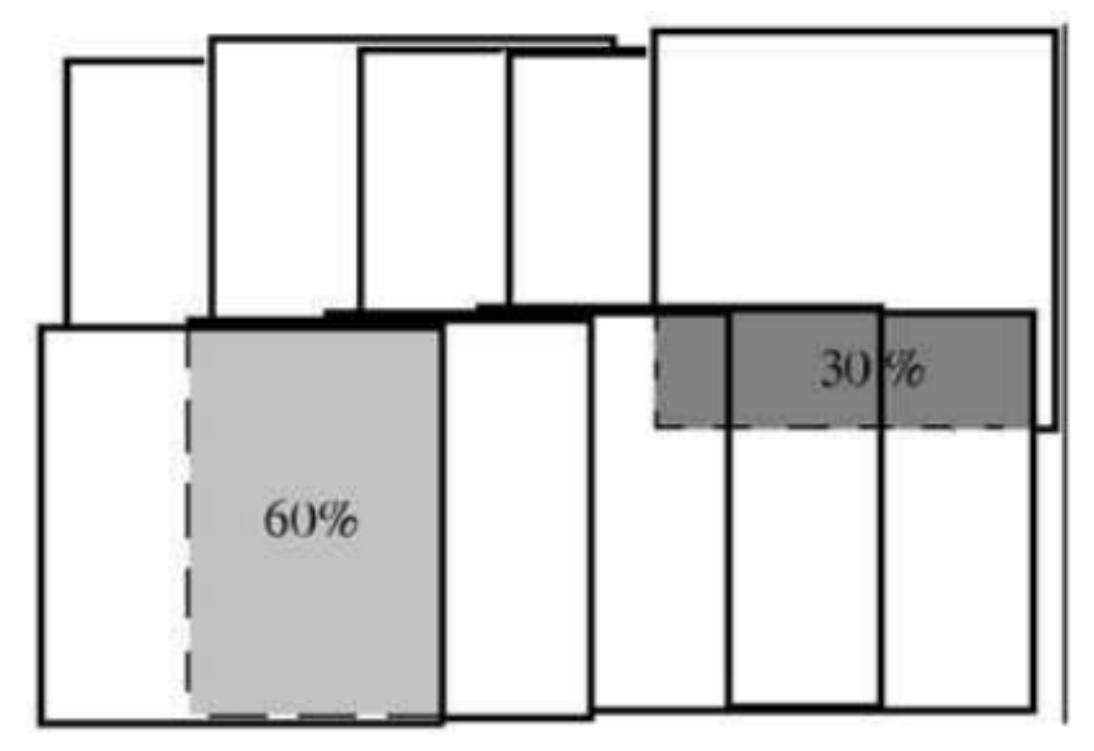

**Fonte:** Coelho e Brito (2007).

#### <span id="page-18-1"></span>3.3.2 Ortomosaico digital

Um mosaico formado com ortofotos é a técnica que se obtém uma série de imagens digitais que possuem uma escala aproximada de uma superfície de área determinada, que é processada e organizada por um software que apresenta um conjunto de imagens em uma única representação fotográfica.

Os ortomosaicos podem ser utilizados para detecção de doenças, pragas, falhas e mortalidade dentro de plantios florestais, que utilizam um sistema RGB coletadas por VANT, contagem de indivíduos, elaboração de mapas hídricos, detalhamento de vias, parcelamentos de talhão, além de vários outros usos adotados.

#### <span id="page-19-1"></span>3.3.3 Ground Sample Distance – GSD

A resolução da câmera embarcada no VANT e a altura do voo realizado está diretamente ligada a qualidade e a precisão dos produtos obtidos pela Aerofotogrametria, pois estas características irão impactar diretamente no nos menores objetos possíveis de serem identificados na área do levantamento de acordo com as imagens. Assim surgiu o GSD (Ground Sample Distance), que na tradução literal para o português significa "Distância de amostra do solo". O GSD representa a resolução espacial de ema imagem, sendo medida em centímetro por pixel (SILVA, 2016). É possível visualizar a diferença entre diferentes GSD na Figura 2.

<span id="page-19-0"></span>**Figura 2 -** Fotos obtidas com diferentes resoluções, desde o menor GSD até o maior.

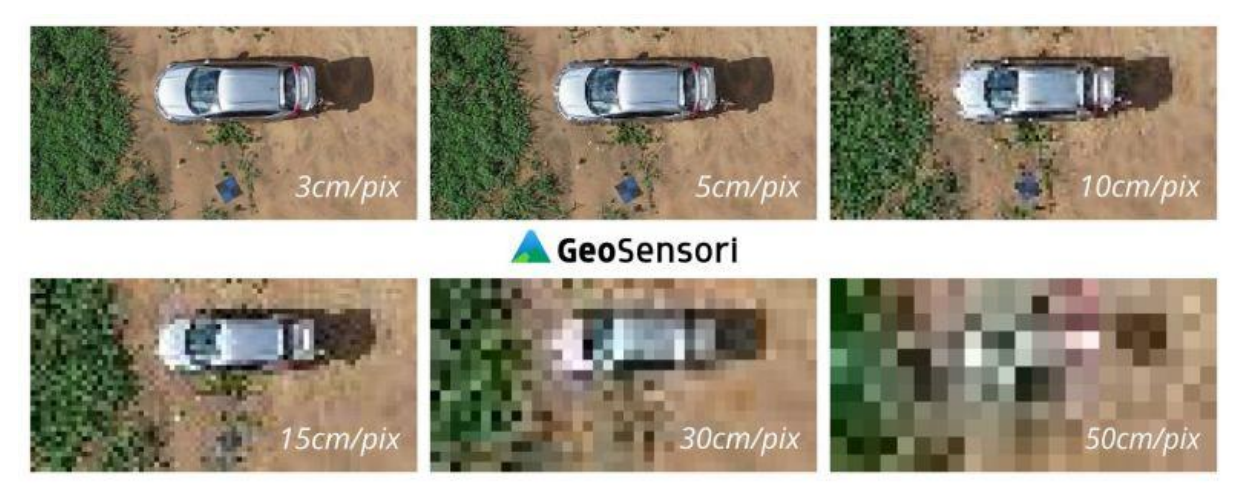

**Fonte:** GeoSensori (2020).

Um VANT que possui uma câmera embarcada com uma maior resolução em Mp (Megapixel) e executa um voo de baixa altitude, proporciona um valor menor do GSD (Figura 3), o que irá resultar em uma maior resolução no produto obtido, pois o GSD irá representar em pixels o tamanho real e conhecidos na superfície do terreno.

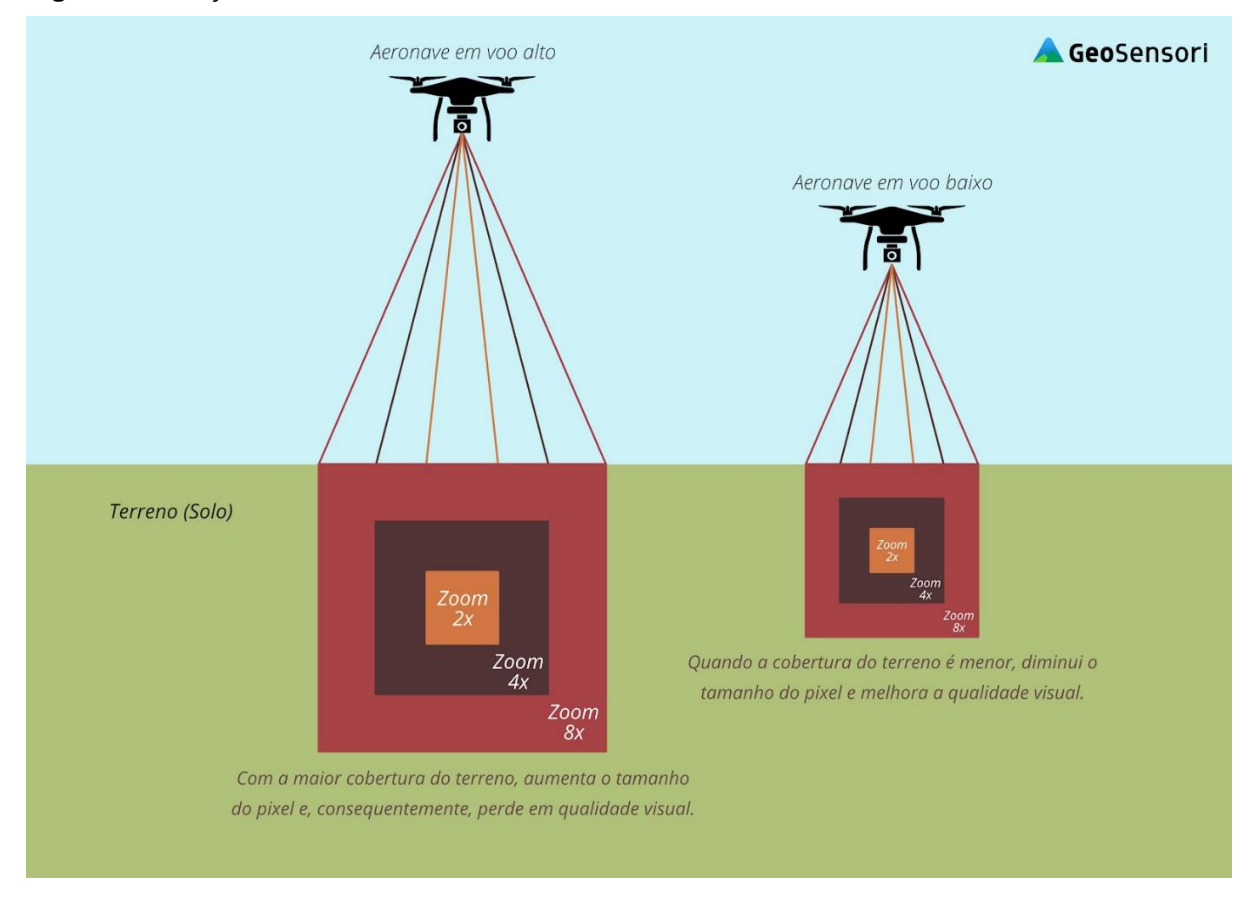

<span id="page-20-0"></span>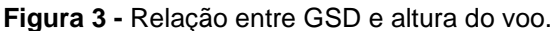

**Fonte:** GeoSensori (2020).

#### <span id="page-20-1"></span>**3.4 Legislação do uso de drones**

O uso de drones é regulamentado por três órgãos do governo brasileiro, sendo eles a Agência Nacional de Aviação Civil – ANAC, Departamento de Controle do Espaço Aéreo (DECEA) e pela Agência Nacional de Telecomunicações (ANATEL).

Segundo a ANAC, os aeromodelos são aeronaves não tripuladas remotamente pilotadas, usadas para recreação e lazer, já as aeronaves remotamente pilotadas (RPA) são as aeronaves não tripuladas utilizadas para outros fins, tais como experimentais, comerciais ou institucionais.

Para pilotar um aeromodelo só é necessário respeitar a distância-limite de terceiros e observar as regras do DECEA e da ANATEL.

Segundo a o Regulamento Brasileiro de Aviação Civil Especial n° 94/2017 (RBAC-E nº 94/2017), publicada em maio de 2017, estabelece as condições de aeronaves não tripuladas no Brasil. Além disso, a RBAC-E nº 94/2017 complementa a as normas de operações estabelecidas pela DECAE e a ANATEL. Uma determinação desse regulamento é a classificação das Aeronave Remotamente Pilotada (RPA), o que segmenta em três classes de acordo com o peso máximo de decolagem (PMD).

• Classe 1: RPA com peso máximo de decolagem maior que 150 kg;

• Classe 2: RPA com peso máximo de decolagem maior que 25 kg e menor ou igual 150 kg;

• Classe 3: RPA com peso máximo de decolagem menor ou igual a 25 kg.

A resolução determina que em nenhuma hipótese a distância da aeronave não tripulada deve ser inferior a 30 m horizontais de pessoas que não estão envolvidas e que não consentem com a operação e cada piloto remoto só poderá operar uma aeronave por vez. Este limite não precisa ser respeitado caso haja uma barreira mecânica que seja forte o bastante para conter o drone.

A ANAC possui um próprio sistema para realização de cadastros dos RPA que possui o nome de Sistema de Aeronaves Não tripuladas (SISANT). Os VANT's que possuem até 250g não necessitam de cadastro ou registros, independentemente de sua finalidade. Os aeromodelos que são operados em uma linha visual de até 400 pés acima do nível do solo devem ser cadastrados, e para estes casos específicos é necessário que o piloto possua licença e habilitação.

As legislações do DECAE que dizem respeito a legislação de VANT's são:

• ICA 100-40: Possui a finalidade de regulamentar os procedimentos e responsabilidades necessários para o acesso seguro ao Espaço Aéreo Brasileiro por aeronaves não tripuladas:

• ICA 100-12: Define as Regras do Ar previstas no Anexo 2 à Convenção da Aviação Civil Internacional;

• MCA 56-1: O manual do Comando da Aeronáutica (MCA) regulamenta os procedimentos e as responsabilidades que são necessárias para o acesso ao Espaço Aéreo Brasileiro por aeronaves não tripuladas (UA – Unmaanned Aircraft), possuindo o uso exclusivamente voltado ao apoio às operações emergenciais de determinados prestadores de serviço, onde a responsabilidade está diretamente ligada à manutenção da vida, da segurança das pessoas e da redução do sofrimento no caso de situações de contingência.

• MCA 56-2: Este tem a finalidade de regulamentar os procedimentos e as responsabilidades necessárias para acessar o Espaço Aéreo Brasileiro por aeronaves não tripuladas, que possui o uso exclusivo para recreação, chamados Aeromodelos. Os limites que são estabelecidos no manual encontram-se abaixo, de forma reduzida. **Tabela 1 –** Parâmetros de limites aéreos referente a aeronaves não tripuladas.

<span id="page-22-0"></span>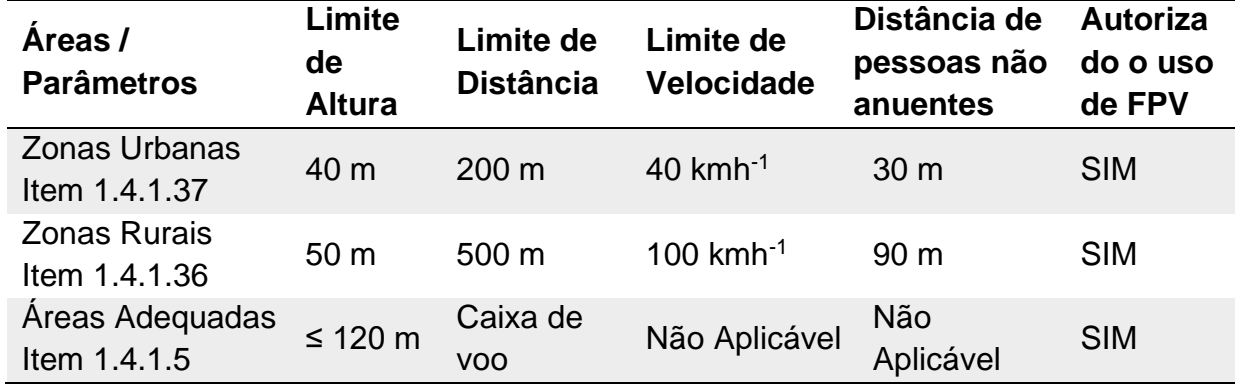

**Fonte:** DECAE (2020), adaptável pelo autor.

• MCA 56-3: Possui a finalidade de regulamentar os procedimentos e as responsabilidades necessárias para o acesso ao Espaço Aéreo Brasileiro por aeronaves não tripuladas (UA), com o uso voltado especificamente às operações dos Órgãos ligados aos Governos Federal, Estadual ou Municipal.

• MCA 56-4: Regulamenta os procedimentos e as responsabilidades necessárias para acessar o Espaço Aéreo Brasileiro por Aéreo Brasileiro por aeronaves não tripuladas (UA – Unmanned Aircraft), exclusivamente voltado as operações dos Órgãos de Segurança Pública (OSP), da defesa Civil (DC) e de 4Fiscalização da Receita Federal do Brasil (RFB).

• RBAC n° 45 Emenda n° 04: Este regulamento dita os requisitos para a identificação de produtos aeronáuticos, a identificação de algumas partes de reposição ou partes modificadas produzidas para a instalação em produtos aeronáuticos e as marcas de nacionalidade e de matrícula de aeronaves civis registradas no Brasil.

• IS Nº E94-003 Revisão A: Esta Instrução estabelece os procedimentos para a elaboração e utilização do risco operacional para operadores de aeronaves não tripuladas, para cumprimento dos parágrafos E94.103 (f) (2) e E94.103 (g) (2) do RBAC-E n°94.

• Código Brasileiro da Aeronáutico (Lei 7565/1986): Disposições Gerais - Art. 1° O Direito Aeronáutico é regulado pelos Tratados, Convenções e Atos Internacionais de que o Brasil seja parte, por este Código e pela legislação complementar.

Os VANT'S possuem módulos transmissores de radiofrequências nos controles remotos e/ou no VANT, com o objetivo de transmitir imagens. É necessária uma homologação dos módulos transmissores, por parte da ANATEL de acordo com a Lei n° 9.472 (Lei Geral de Telecomunicações – LGT), que possui a finalidade de proibir a utilização de emissores de radiofrequência sem certificações ou aceita pela Agência (Art. 162, §2º da Lei nº 9.472).

Segundo a ANATEL (2015), está Homologação e a Certificação garantem ao consumidor uma aquisição e o uso de produtos de telecomunicação que respeitam os padrões de qualidade e a segurança e funcionalidades técnicas regulamentadas. O Regulamento sobre Certificação e Homologação, aprovado pela resolução n° 242/2000, estabelece que a emissão do documento de homologação é um prérequisito obrigatório para produtos de telecomunicações no Brasil.

#### <span id="page-24-0"></span>**4 MATERIAL E MÉTODOS**

#### <span id="page-24-1"></span>**4.1 Área de Estudo**

O trabalho foi realizado em área de reserva florestal e pastagem no cerrado maranhense localizada na cidade de Porto Franco na fazenda Jacúba (Figura 4). O local escolhido para a realização do mapeamento se deu pela maior facilidade de realização do voo e do tipo de cobertura vegetal.

A vegetação encontrada na região é de cerrado stricto sensu (IBGE, 2021). A área selecionada para o estudo é em parte reserva natural e outra em área de pastagem, onde encontra-se espécies de braquiária (*Urochloa decumbens* (stapf) r.d.*webster e Urochloa mutica* (forssk.) *Nguyen* (SANTOS, 2022).

O relevo é classificado como plano a suave ondulado formado por planícies e terraços fluviais, formado principalmente por NEOSSOLOS QUARTZARÊNICOS e LATOSSOLOS VERMELHO-Amarelos de textura arenosa.

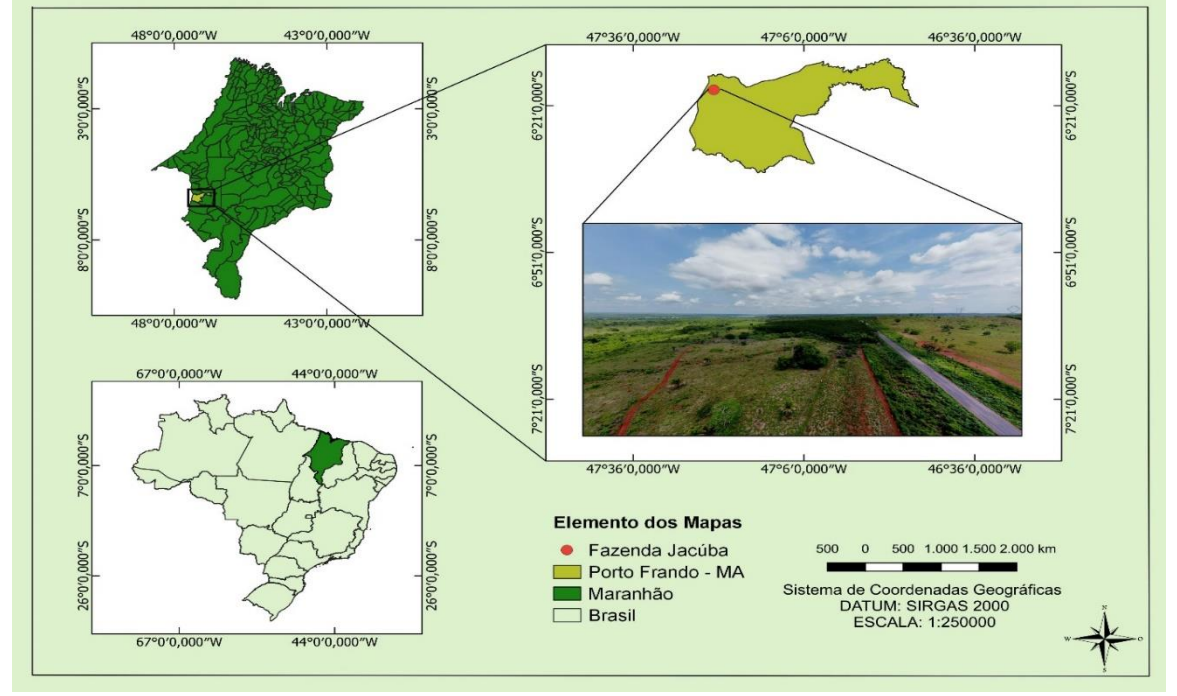

**Figura 4 -** Localização da área do levantamento, Fazenda Jacúba, município de Porto Franco - MA.

**Fonte:** Autor (2022).

#### <span id="page-24-2"></span>**4.2 Planejamento do voo**

Por se tratar de um levantamento para estudo, o tamanho da área da área mapeada foi de aproximadamente cinco hectares (5ha), sendo que somente será utilizado 3ha, pois a área das bordas não possui uma boa sobreposição e desta maneira, não possuem as características necessárias para o levantamento. Cada voo tem uma autonomia média de 80ha utilizando-se as 3 baterias. O levantamento utilizou apenas uma bateria.

As imagens foram obtidas utilizando o módulo livre do aplicativo Drone Harmony (DH Mobile), que permite fazer a coleta automatizada das imagens. Foi utilizado um drone de entrada modelo MINI 2 da DJI (Figura 5) que possui um sistema de cores RGB (Red, Green and Blue), um sistema global de navegação por satélite GPS+GLONASS+GALILEO, com uma resolução de vídeo 4K com 12 Mp, com um peso de 249 g e dimensões desdobrado (com hélices) de 245×289×56 mm (C×L×A). Para realizar as imagens, foi necessário planejar o voo no aplicativo seguindo os passos da Figura 6**.**

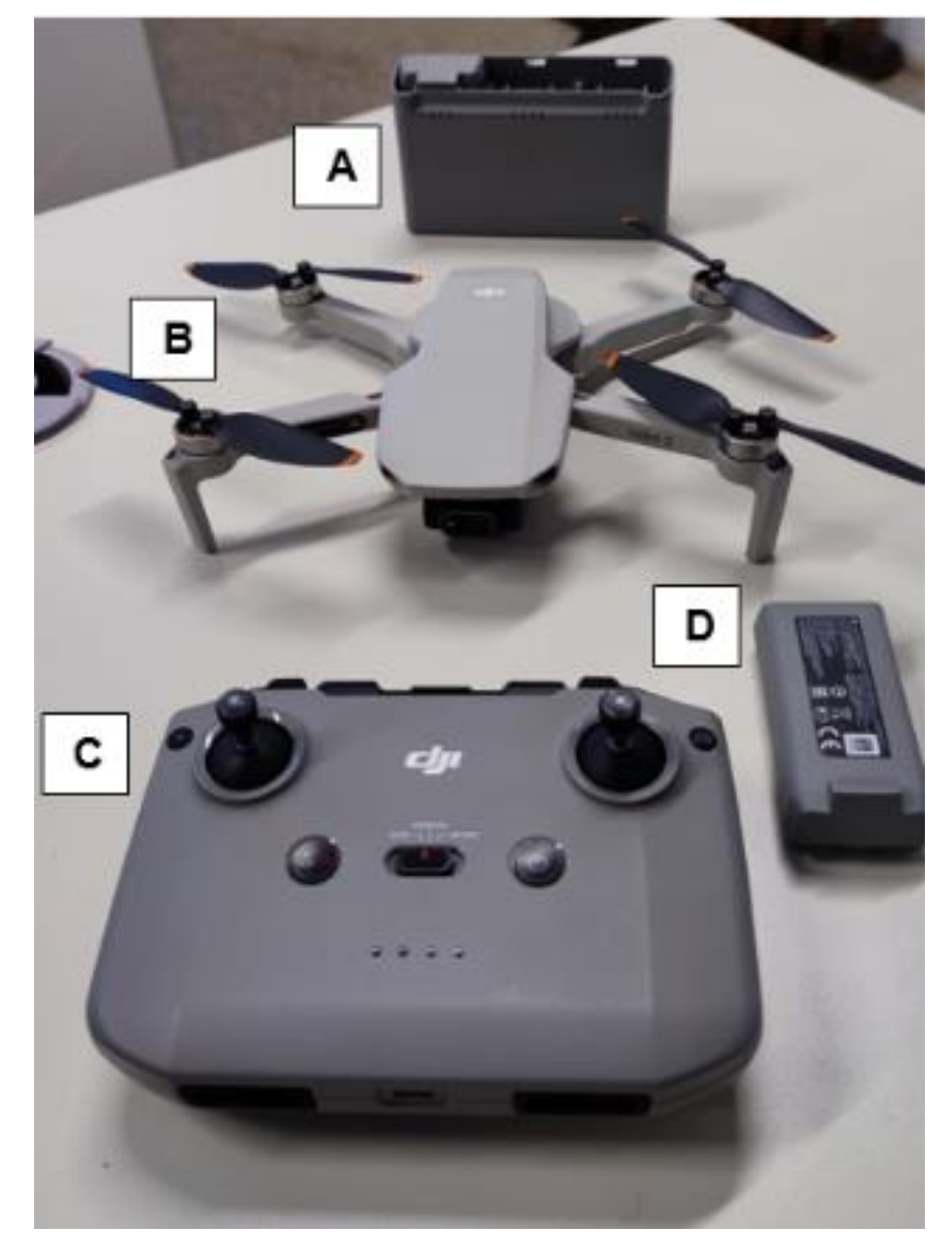

**Figura 5 -** Caixa de bateria (A), drone modelo MINI 2 DJI (B), controle via rádio (C) e bateria (D).

**Fonte:** Autor (2022)

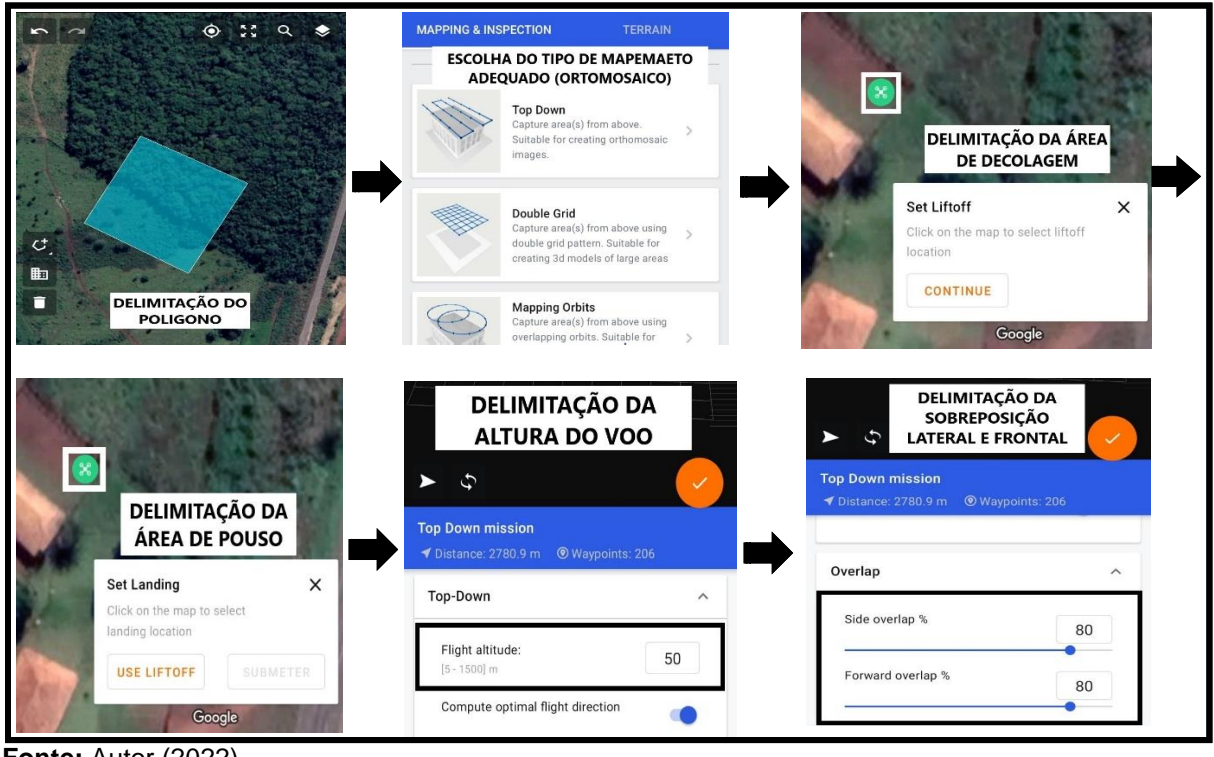

**Figura 6 -** Planejamento do voo no aplicativo DH Mobile.

**Fonte:** Autor (2022).

Após delimitar o poligono, foi escolhiada a opção de mapeamento Top Down, que realiza um ortofotomosaico de imagens. A altura escolhida para o voo foi de 50m e a sobreposição lateral foi de 80% e da frontal também 80%. A escolha de altura e sobreposição levou em conta o tamanho da área de estudo e o tempo de processamento.

#### <span id="page-27-0"></span>**4.3 Execução do voo**

Após realizar todas as configurações necessárias para o voo, conectou-se o celular ao controle pelo cabo tipo C, posicionou-se o drone no local escolhido para a decolagem, ligou-se o controle e o drone, esperou-se a inicialização, a busca por satélites e liberação do voo pelo aplicativo. Em seguida foi selecionada a opção *missões* e escolhido a opção iniciar e o drone levantou voo (Figura 7). Após isso, o voo aconteceu automaticamente, realizando as capturas de imagens do levantamento de acordo com a Figura 8.

**Figura 7 -** Decolagem do drone no local escolhido previamente.

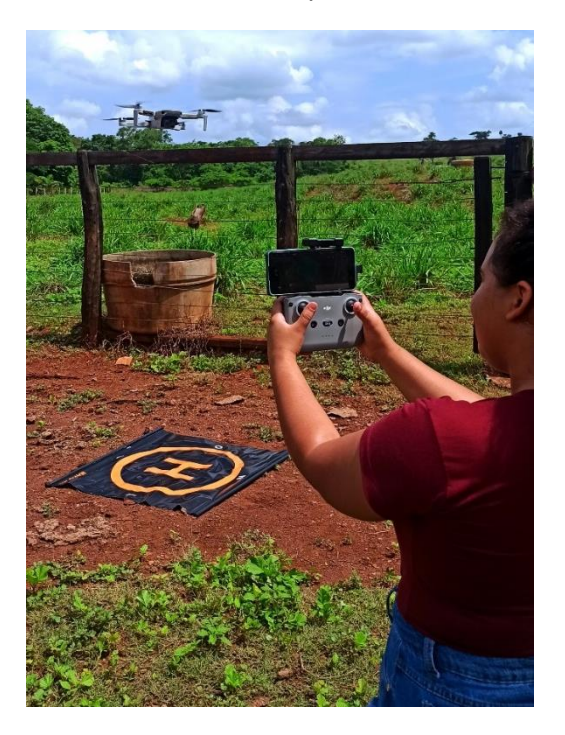

**Fonte:** Autor (2022).

**Figura 8 -** Local das capturas de imagens do levantamento.

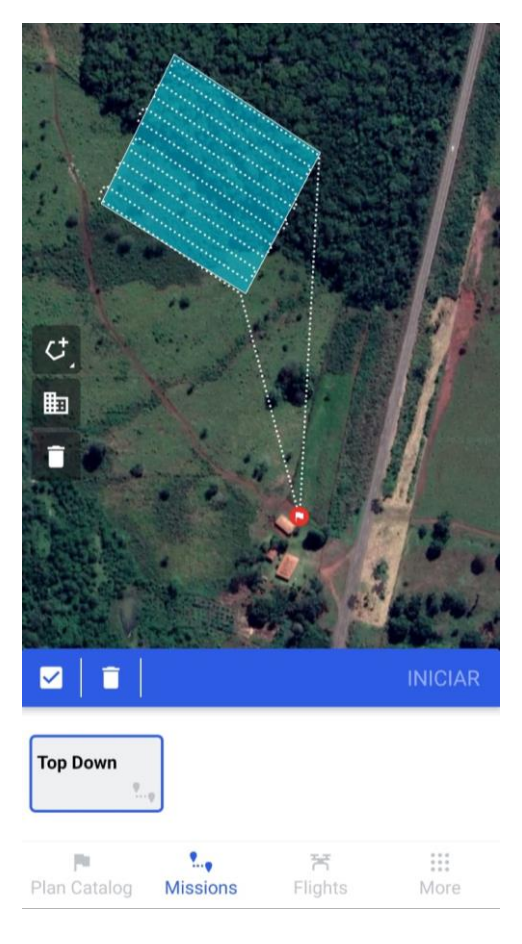

O voo aconteceu no dia 10/12/2022 com início das capturas às 10h:31min:24seg e o término as 10h:42min:40seg. A área total do levantamento foi de 0,050317 km² ou 5,0317ha.

#### <span id="page-29-0"></span>**4.4 Obtenção do mapeamento automático**

Para a execução dos programas, foi utilizado um computador com 16 Gb de memória Ram e placa de vídeo dedicada e a análise do levantamento foi realizado no pacote de software WebODM versão 3.0.2, que efetua mapeamentos de drone de código aberto e produz mapas ortorretificados, pontos de nuvens e modelos digitais de superfície, que utiliza as imagens áreas usando as bibliotecas de processamento de imagens (WebODM). A forma de acessar a plataforma foi utilizando os aplicativos Git e Docker. A sequência de passos seguidos está descrita na Figura 9 e Figura 10.

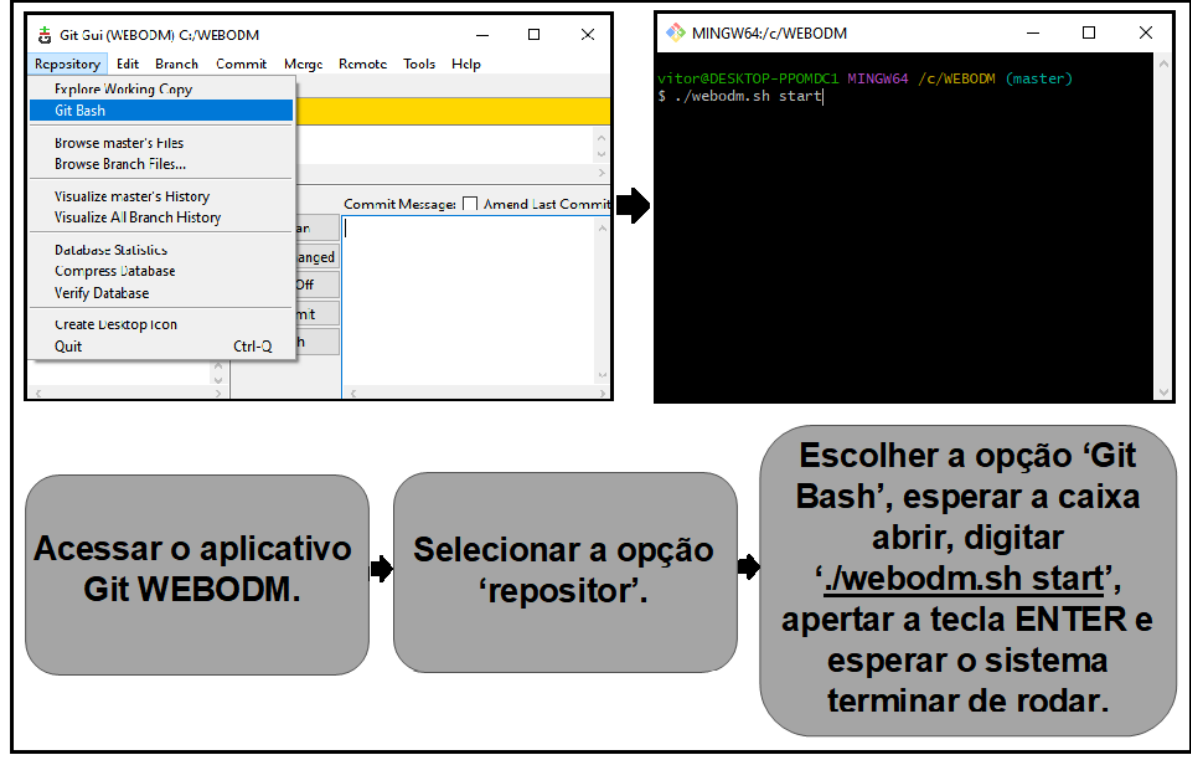

**Figura 7 -** Configuração do aplicativo Git.

**Fonte:** Autor (2022).

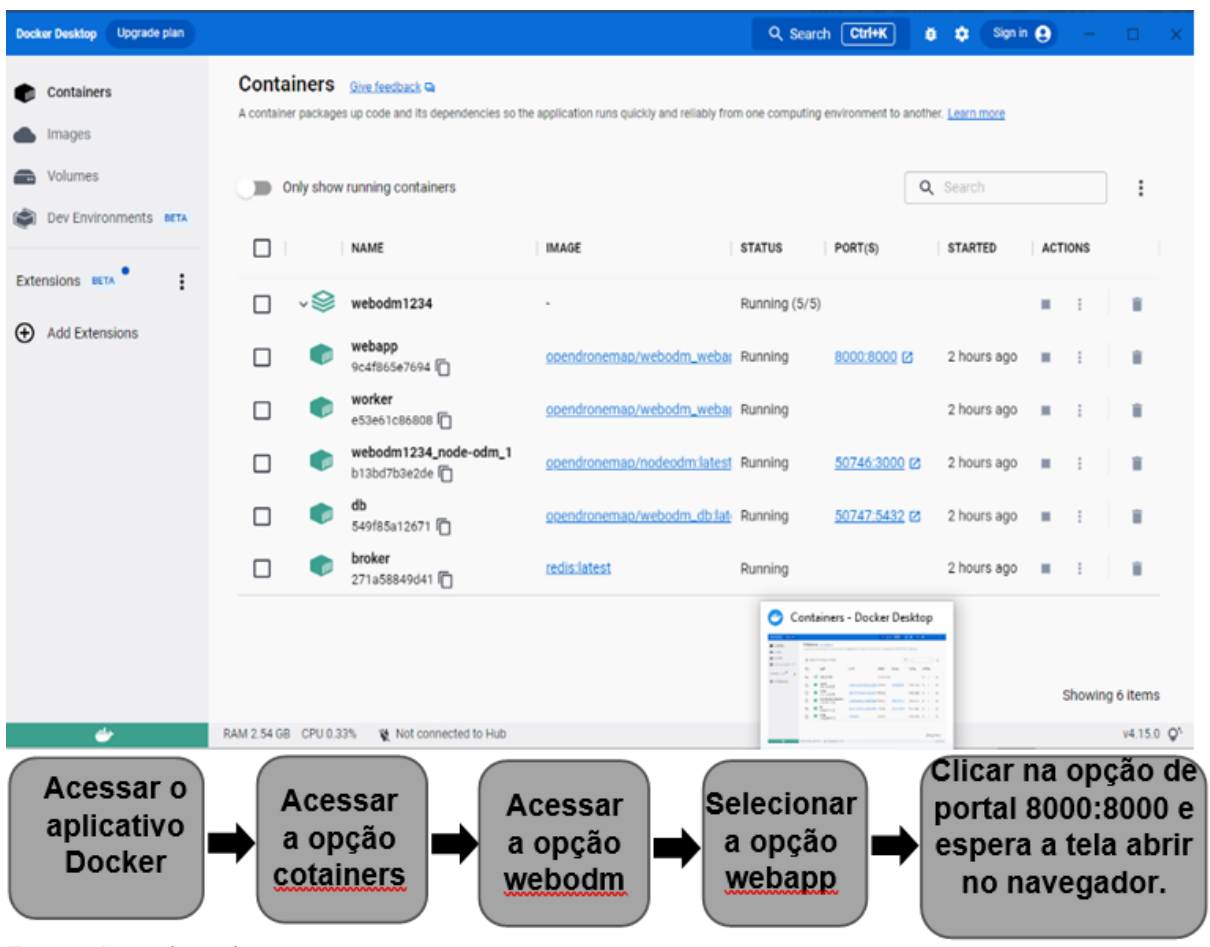

**Figura 8** - Configurações do aplicativo Docker.

**Fonte:** Autor (2022).

O processamento das imagens com o objetivo da construção do ortofotomosaico e posterior classificação das imagens para a obtenção dos mapas temáticos e índices de vegetação, foi realizado utilizando o módulo livre do aplicativo WebODM que permite obter vários produtos a partir do levantamento aerofotogramétrico, como nuvens de pontos, modelo digital de superfície, modelo digital de terreno, ortofotomosaico e mapas temáticos utilizando-se diferentes índices de vegetação.

No aplicativo WebODM, acessado na página do navegador como ilustrado na Figura 11, seleciona-se a opção de um novo projeto, nomeia-se e logo após selecionase as imagens de estudo. O levantamento obteve um total de 206 imagens, sendo uma delas a imagem total da área. Quando selecionado as imagens do levantamento a imagem da área não é utilizada, desta forma 205 imagens foram selecionadas e carregadas no sistema. A opção de análise escolhida foi a de relatório padrão e o tempo de processamento foi de 02h:06min:54seg.

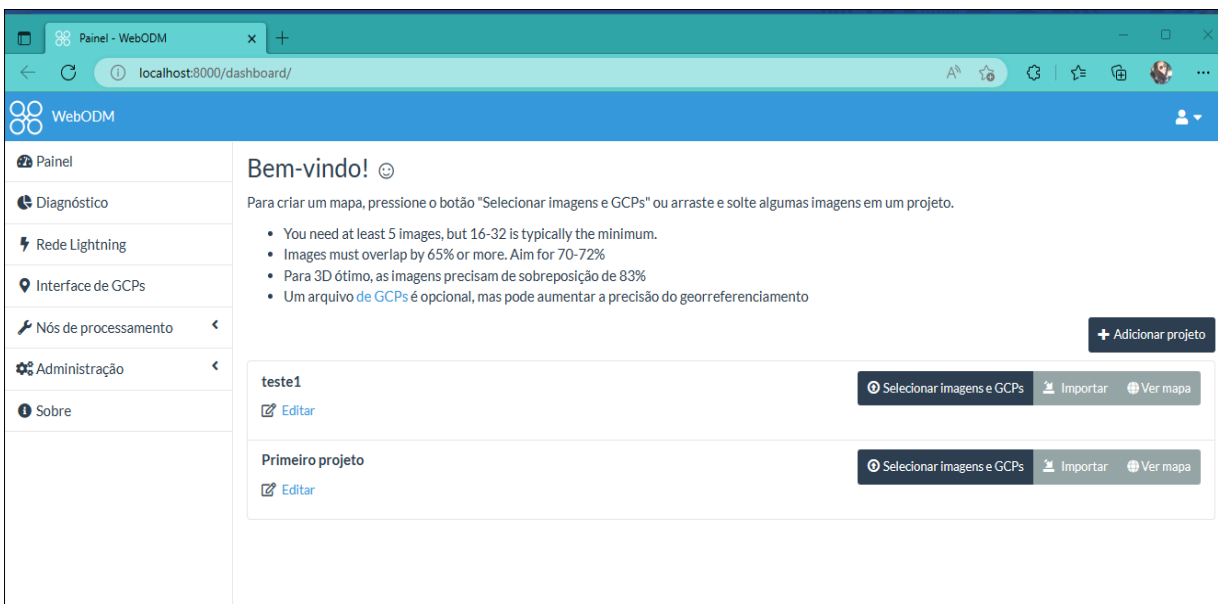

<span id="page-31-0"></span>**Figura 9** - WebODM versão 3.0.2 acessado pela página do navegador.

**Fonte:** Autor (2022).

### <span id="page-32-2"></span>**5 RESULTADOS E DISCUSSÃO**

O aplicativo WebODM gerou um relatório com diversas informações e mapas. A primeira tabela que foi gerada foi o resumo do conjunto de dados, de acordo com a Tabela 2, onde está listada uma série de informações pertinentes sobre o trabalho realizado.

<span id="page-32-0"></span>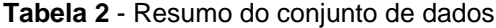

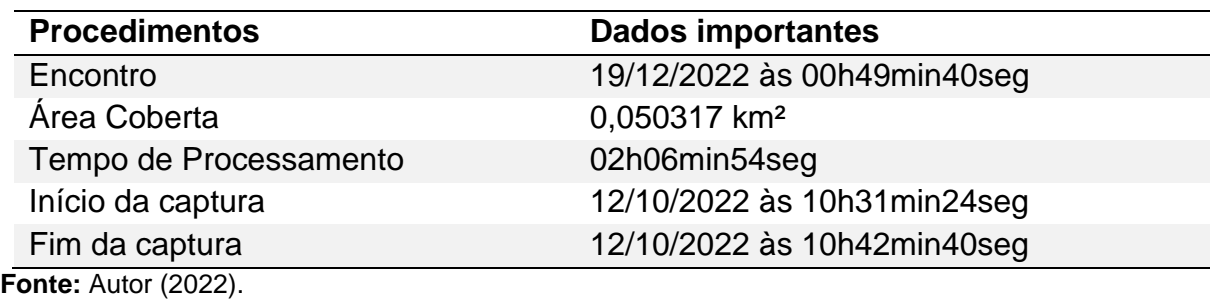

Além desta, também foi gerada uma tabela (Tabela 3) com o resumo do processamento, onde é possível observar a quantidade de pontos coletados, a quantidade de capturas, o resultado do GSD, entre outras informações. A localização das capturas pode ser observada na Figura 12.

<span id="page-32-1"></span>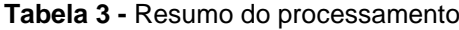

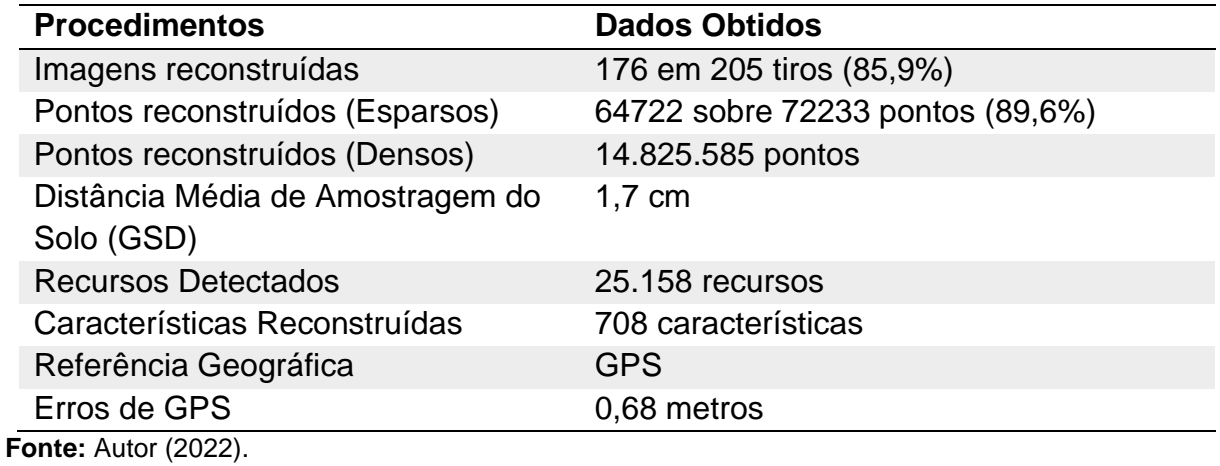

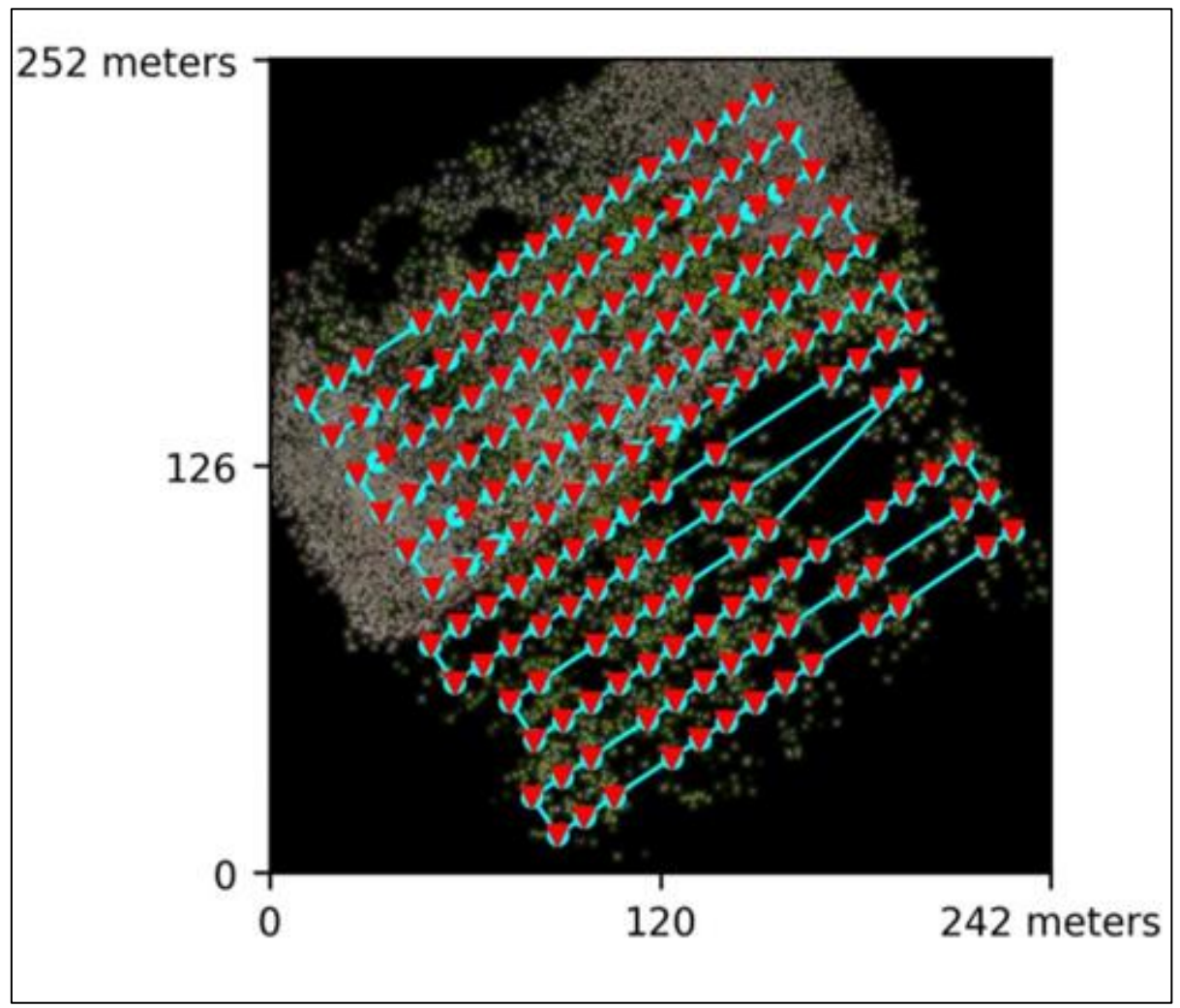

<span id="page-33-0"></span>**Figura 10 -** Mapa da localização das capturas do levantamento.

Alguns dos produtos gerados foram mapas do ortofotomosaico (Figura 13), modelo de superfície digital (Figura 14), índice de vegetação (EVI) (Figura 15) e curva de nível (Figura 16).

**Fonte:** Autor (2022)

<span id="page-34-0"></span>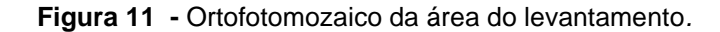

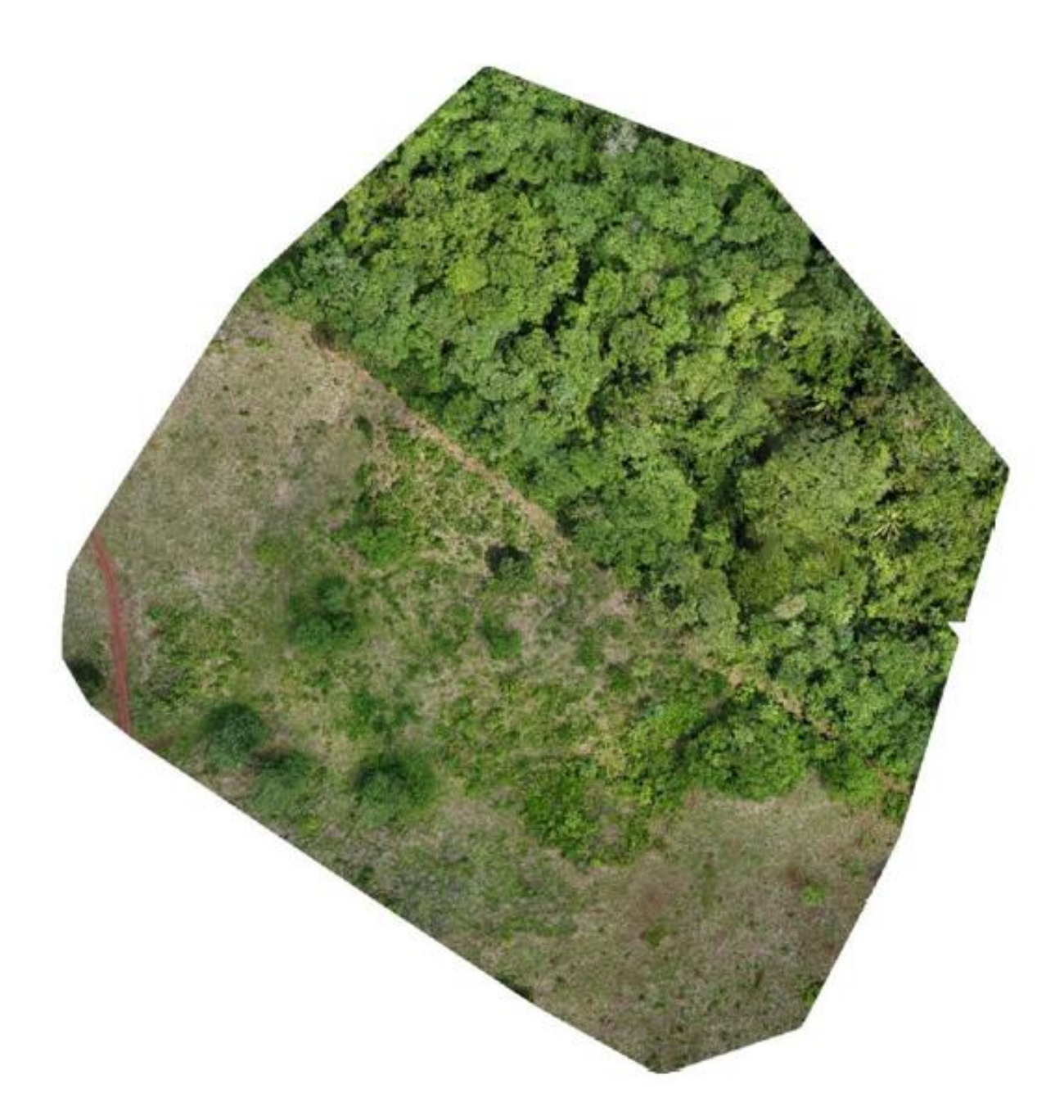

**Fonte:** Autor (2022).

O ortofotomozaico é a área de estudo formada por um mosaico de imagens levantadas pelo VANT e representa um recorte da área do levantamento. O VANT utiliza dados de GPS para conduzir o voo automaticamente, e em cada ponto registra a posição e a altura de cada imagem capturada. As imagens seguem um padrão

sequencial, o que gera pontos em comum com a foto anterior e a seguinte formando assim uma sobreposição.

O ortofotomozaico gerado obteve ótimos resultados com um GSD de 1,7 cm, sendo possível identificar o local exato que termina uma área e começa outra, a possibilidade de identificar e contabilizar cupinzeiros dentro da área de pasto, identificar diferentes tipos de plantas. Tais resultados foram obtidos apenas com a analise visual da imagem.

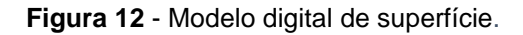

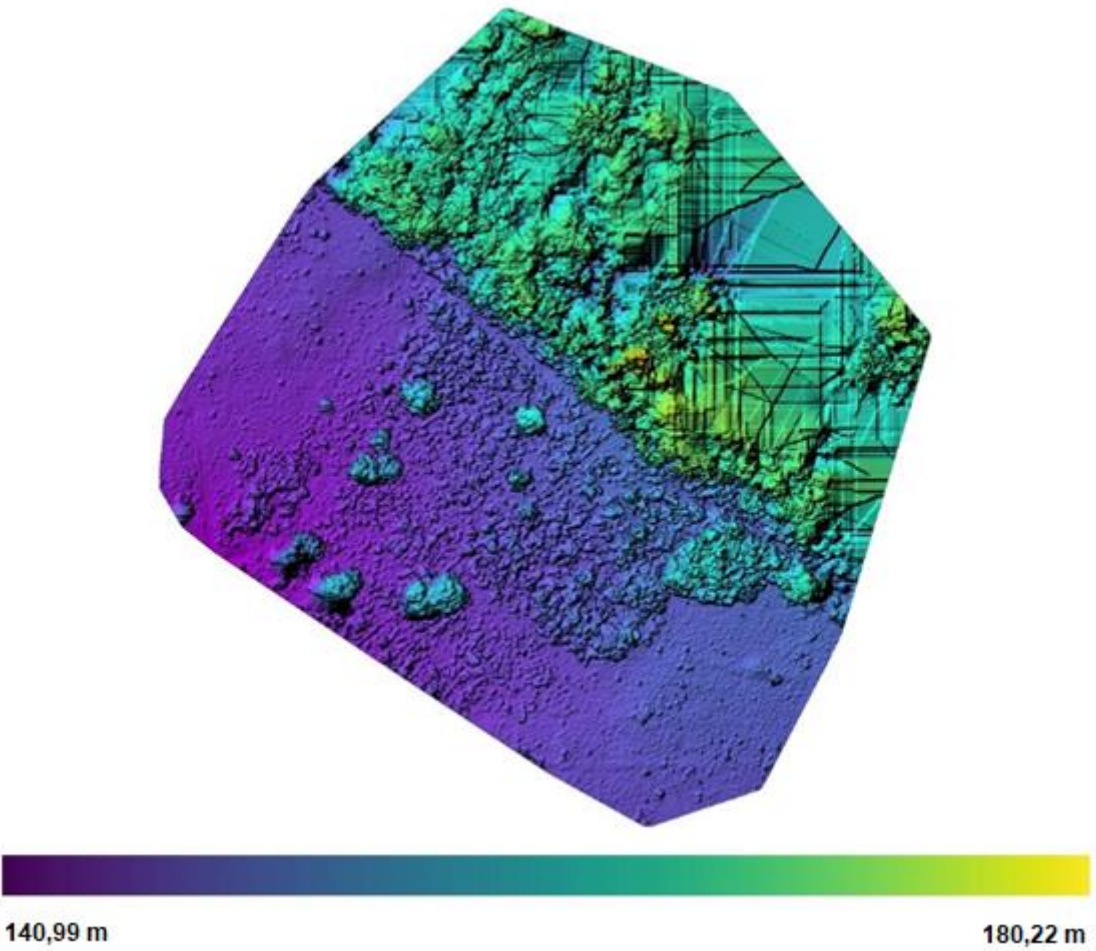

**Fonte:** Autor (2022).

No modelo digital de superfície é possível observa a diferença de altura dos diferentes elementos que compõem a paisagem. Identifica-se que a área em azul possuí representa os pontos mais baixos, enquanto as áreas mais elevadas estão representadas em amarelo.

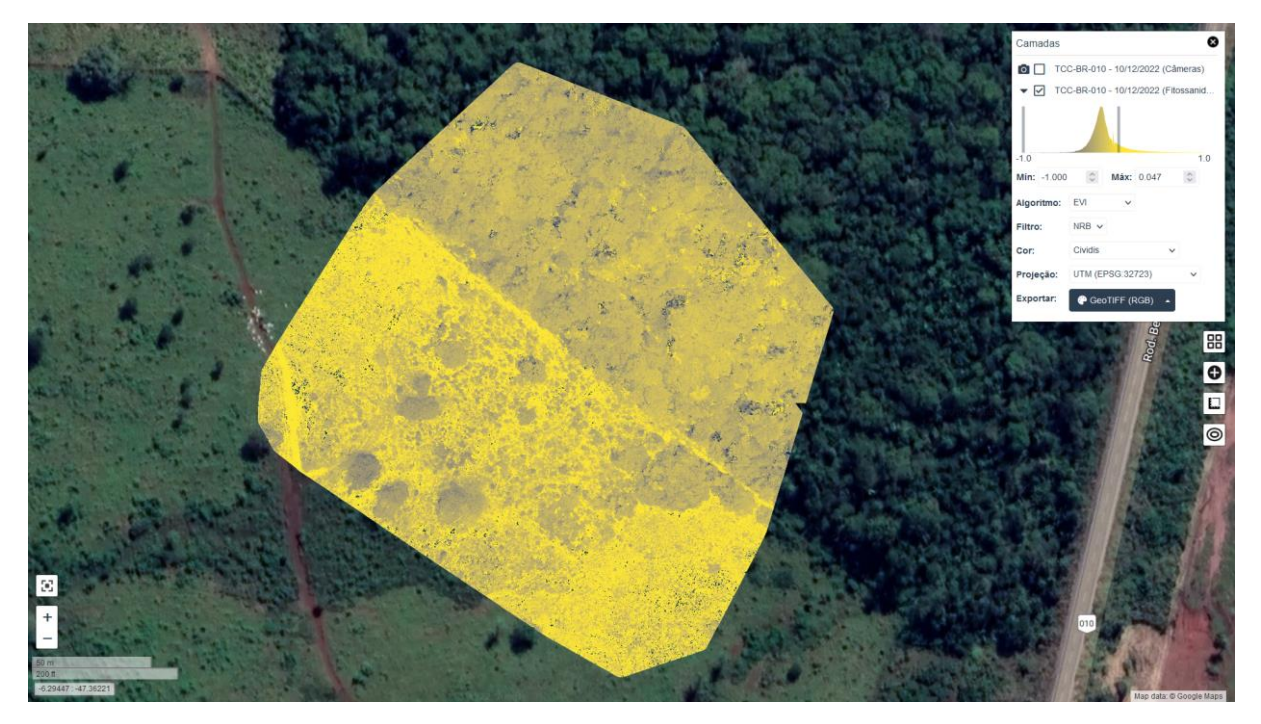

<span id="page-36-0"></span>**Figura 13 -** Índice de Vegetação Aprimorado (EVI).

O aplicativo gerou um mapa com um Índice de Vegetação Aprimorado (EVI), que é útil em áreas cujo o NDVI pode vir a saturar ao ser utilizado os comprimentos de onda do azul para corrigir os sinais do solo. Vale salientar que o NDVI aqui proposto foi gerado automaticamente pelo WebODM.

**Fonte:** Autor (2022).

<span id="page-37-0"></span>**Figura 14 -** Altimetria da área.

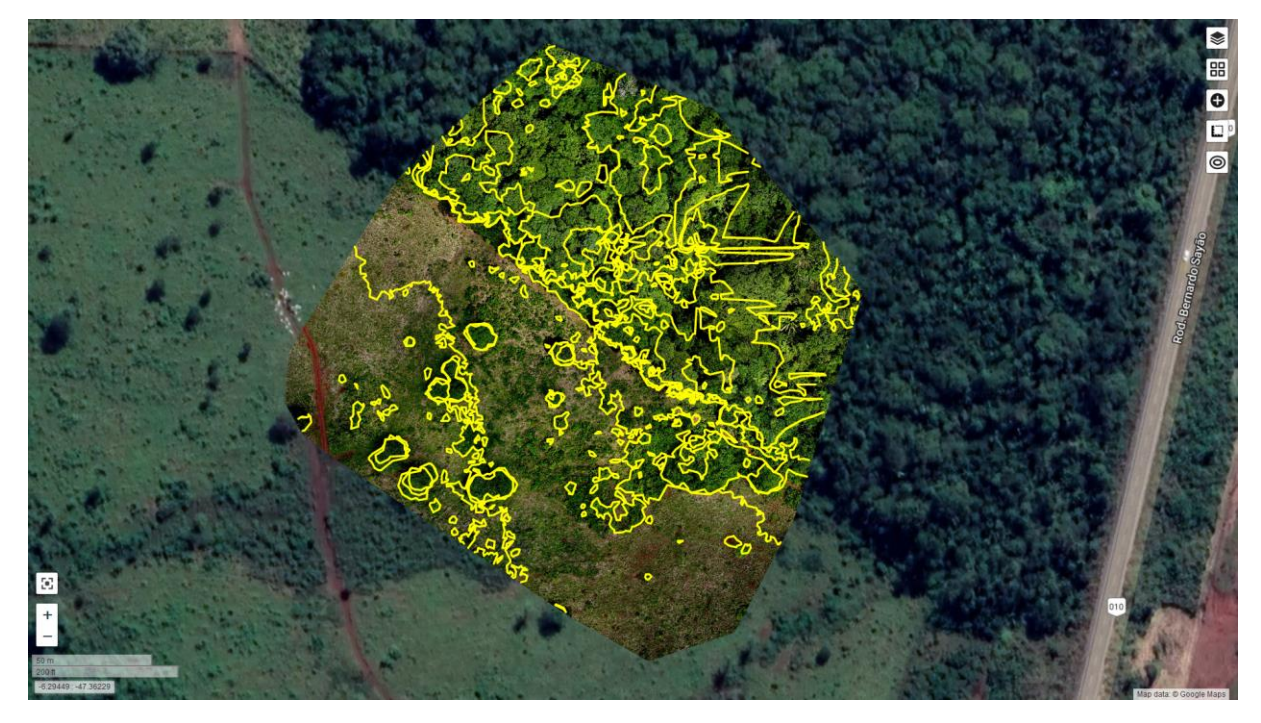

**Fonte:** Autor (2022).

O mapa Altimétrico, que representa o relevo do terreno, levou em consideração um intervalo de 5m entre curvas de nível. É possível observar que os pontos mais altos representados são caracterizados por vegetação arbórea, já que a área possui um relevo plano a suave ondulado.

O relatório gerou uma série de tabelas referentes aos detalhes dos erros do sistema de posicionamento global (Global Positioning System - GPS), pontos de controle em solo (Ground Control Points - GCP), e imagens tridimensional (3D).

<span id="page-37-1"></span>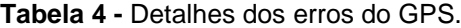

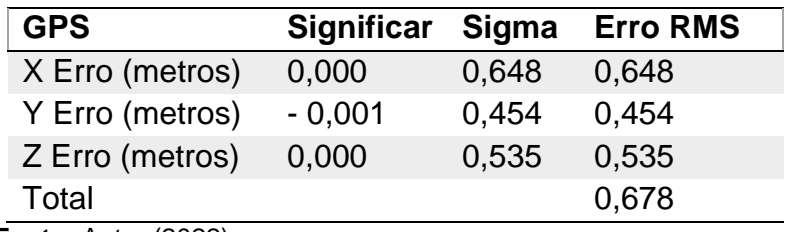

**Fonte:** Autor (2022).

<span id="page-37-2"></span>**Tabela 5 -** Detalhes dos erros 3D.

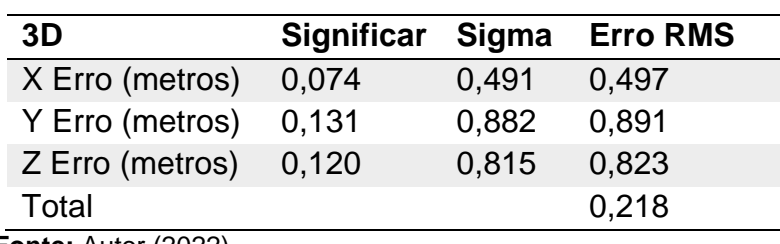

**Fonte:** Autor (2022).

|                                    | Absoluto Relativo |       |  |
|------------------------------------|-------------------|-------|--|
| Precisão Horizontal DE 90 (metros) | 1.115             | 0.055 |  |
| Precisão Vertical LE 90 (metros)   | 0.874             | 0.102 |  |
| $\sim$ $\sim$ $(0.000)$            |                   |       |  |

<span id="page-38-0"></span>**Tabela 6 -** Detalhes da precisão horizontal e vertical.

**Fonte:** Autor (2022).

Além desses dados, o aplicativo WebODM gerou uma série de outros produtos, tais como mapas georreferenciados, mapas filtrados e classificados nuvens de pontos densos, modelos digitais de elevação georreferenciados (DSMs e DTMs), Modelos 3D texturizados em formato OBJ e OGC 3D Tiles, fitossanidade em NDVI, VARI, GNDVI e muitos outros índices, processa imagens multiespectrais.

No total, o levantamento gerou uma nuvem densa de pontos de 14.825.585, que foram determinadas por um total 176 (Figura 17) reconstruídas pelo aplicativo, com uma resolução de 4000X3000px. Estas foram georreferenciadas com uma precisão de 1,115 m coordenadas horizontais e 0,874 m em coordenadas verticais, com uma precisão de erros de GPS de 0,68 m.

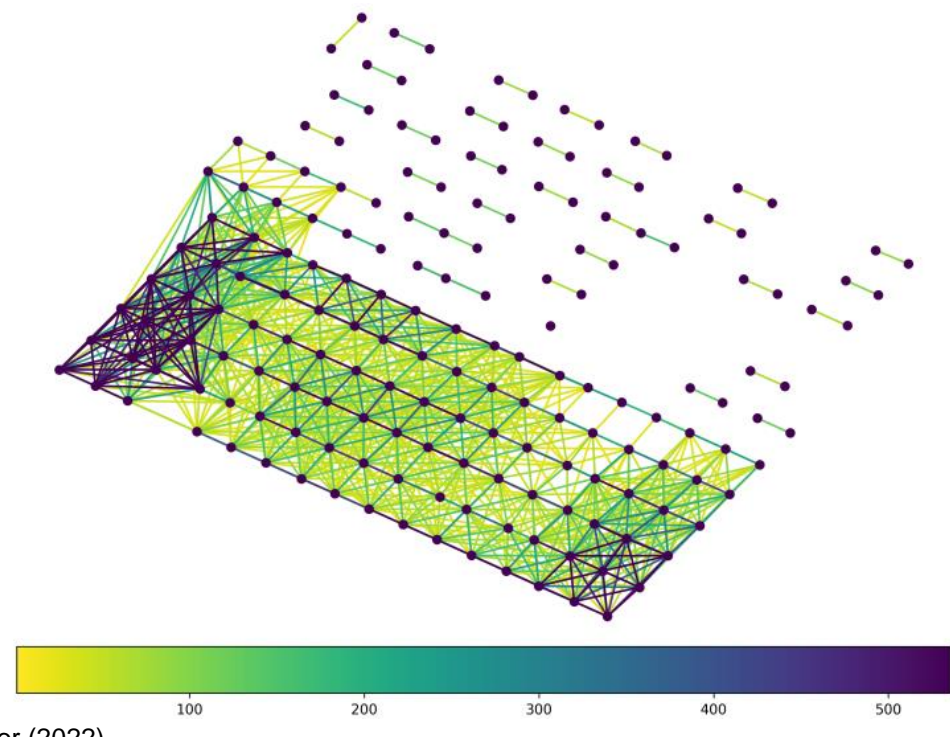

<span id="page-39-0"></span>**Figura 15 -** Determinação das capturas processadas e suas correspondências.

**Fonte:** Autor (2022).

Após os dados obtidos no relatório gerado pelo aplicativo WebODM, é possível observar que na altura de 50 m juntamente com a qualidade das imagens capturadas, proporcionou um GSD de 1,7 cm/pixel, ou seja, cada pixel gerado na imagem equivale a 1,7 cm de terreno. Esse GSD demonstra uma alta resolução das imagens e um alto grau de nitidez.

Os eventos climáticos do dia do levantamento que estão dispostos Tabela 7, demonstram que a iluminação, temperatura e precipitação foram favoráveis, mas os ventos de 12 km/h ocorridos no horário do levantamento prejudicaram as capturas de imagens, pois os movimentos as imagens "tremidas", borradas tornando-as inutilizadas para o trabalho.

<span id="page-39-1"></span>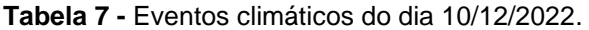

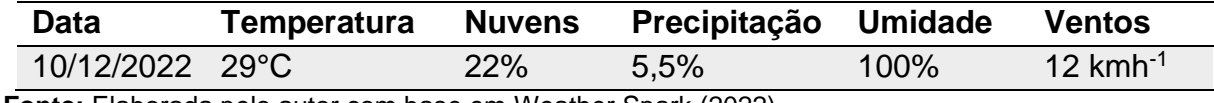

**Fonte:** Elaborada pelo autor com base em Weather Spark (2022).

Os dados coletados demonstram que os dados coletados por GPS foram mínimos. Desta forma, é possível utilizar esses dados para maiores atividades. Segundo GOULART (2019), é possível realizar levantamentos de área com a intenção de gestão de Associações, ou mesmo para outorga de recursos hídricos, além de afirmar que o VANT possui um maior nível de detalhamento em relação a outros meios de levantamentos, o que facilita o modelamento de imagem e a interpretação da mesma. No entanto, para utilizar de maneira precisa e determinar a acurácia de um levantamento, é necessário utilizar uma grandeza com qualidade superior e considera-la como referência. Na aerofotogrametria, são utilizados os denominados pontos de apoio como referência em solo, para processar as imagens aéreas, utilizando em receptor geodésico de alta precisão (grandeza com qualidade superior) (NETO, 2019).

### <span id="page-41-0"></span>**6 CONCLUSÃO**

.

O uso de VANT para realização de levantamentos mostrou-se bastante eficiente, onde à possibilidade de se obter uma série de produtos em diferentes tipos de software. O uso aplicativo WebODM, tornou possível obter inúmeros dados e mapas de diferentes tipos com um bom grau de precisão;

O VANT apresentou uma ótima estabilidade, sendo que no horário do levantamento os ventos estavam a 12 km.h<sup>-1</sup>, com um aproveitamento de mais de 80% das capturas obtidas, mesmo com as condições climáticas adversas.

O ortofotomosaico produzido com um GSD de 1,7 cm, apresentou alta qualidade, podendo ser utilizado para produção de inúmeros mapas temáticos e diversos tipos de levantamentos;

O GPS embarcado no VANT possui boa precisão e pode ser utilizado em diversas atividades que não necessitam de grande acurácia. Para mapeamentos que exigem maiores precisões, pode-se trabalhar com pontos de controle no solo, obtidos por estação total, permitindo a correção do erro de posicionamento geográfico;

Este trabalho relevou que é possível realizar mapeamentos florestais, utilizando drones de baixo custo, obtendo-se produtos de boa qualidade mesmo com câmeras RGB.

## **REFERÊNCIAS**

<span id="page-42-0"></span>Agencia Nacional de Aviação Civil - ANAC. **Instrução Suplementar-IS IS Nº E94- 003 Revisão A.** Mai. 2017. Disponível em:

https://www.anac.gov.br/assuntos/legislacao/legislacao-1/iac-e-is/is/is-e94- 003/@@display-file/arquivo\_norma/ISE94-003A%20-%20Retificada.pdf. Acesso em: 10/12/2022.

Agencia Nacional de Aviação Civil - ANAC. **Regulamento Brasileiro Da Aviação Civil RBAC Nº 45 Emenda Nº 04.** Jul. 2020.Disponível em: https://www.anac.gov.br/assuntos/legislacao/legislacao-1/rbha-e-rbac/rbac/rbac-045/@@display-file/arquivo\_norma/RBAC45EMD04.pdf. Acesso em: 10/12/2022.

Agência Nacional de Telecomunicações - ANATEL. **Saiba como funciona o processo de homologação de drones.** 2015. Disponível em: https://www.gov.br/anatel/pt-br/assuntos/noticias/saiba-como-funciona-o-processode-homologacao. Acesso em: 20/11/2022.

ANAC. **Regulamento Brasileiro da Aviação Civil Especial RBAC-E nº 94**. 2017. Disponível em: https://www.anac.gov.br/assuntos/legislacao/legislacao-1/rbha-erbac/rbac/rbac-e-94/@@display-file/arquivo\_norma/RBACE94EMD00.pdf. Acesso em: 18/12/2022.

ANDRADE, J. B. de. **Fotogrametria.** Curitiba: SBEE, 1998.

ANDRADE, Rodrigo de Oliveira. Drones sobre o campo: Avanços tecnológicos ampliam as possibilidades do uso de aeronaves não tripuladas na agricultura**. Revista de Pesquisa FAPESP**, ed. 239, 2016. Disponível em: https://revistapesquisa.fapesp.br/drones-sobre-o-campo/?cat=tecnologia/. Acesso em: 10/10/2022.

ARANTES, Bruno Henrique Tondato; ARANTES, Letícia Tondato; COSTA, Estevam Matheus Costa; VENTURA, Matheus Vinicius Abadia. Drone aplicado na agricultura digital. **Ipê Agronomic Journal**, v. 3, n. 1, p. 14-18. 2019. Disponível em: http://anais.unievangelica.edu.br/index.php/ipeagronomicjournal/article/view/4323/25 95. Acesso em: 10/10/2022.

ARAUJO, Bruna de Carlo. **DRONES COMO FERRAMENTA DE GESTÃO FLORESTAL: Desempenho dos índices IRAV (Índice Resistente à Atmosfera na Região Visível) e ITV (Índice Triangular Verde) na estimativa de volume de**  *Eucalyptus***.** Trabalho de Graduação (Bacharel em Engenharia Florestal) - Universidade Federal do Rio Grande do Norte, Macaíba, 2022. Disponível em: https://repositorio.ufrn.br/bitstream/123456789/48758/1/FerramentaDeGest%c3%a3o Florestal\_Araujo\_2022.pdf. Acesso em: 10/10/2022.

ATAÍDE, Danilo Henrique dos Santos. **Aplicação de vant no mapeamento do uso e cobertura do solo e na geração de modelos 3d da paisagem**. Trabalho de Graduação (Bacharel em Engenharia Florestal) - Instituto de Florestas, Universidade Federal Rural do Rio de Janeiro, Seropédica, 2016. Disponível em: https://www.researchgate.net/publication/304499140 Aplicacao de VANT no map eamento do uso e cobertura do solo e na geracao de modelos 3D da paisag em. Acesso em: 10/10/2022.

Brasil. **Lei N° 7.565, de 19 de dezembro de 1986.** Dispõe sobre o Código Brasileiro de Aeronáutica. Brasília, dez.1986. Disponível em: https://corpus927.enfam.jus.br/legislacao/cba-86. Acesso em: 10/12/2022.

BRITO, J. L. N. e S.; COELHO FILHO, L. C. T. **Fotogrametria Digital**. Rio de Janeiro: EdUERJ, 2007. Disponível em:

http://www.efoto.eng.uerj.br/images/Documentos/fotogrametria\_digital\_revisado.pdf. Acesso em: 10/12/2022.

CÂNDIDO, Anny Keli Aparecida Alves; SILVA, Normandes Matos; FILHO, Antonio Conceição Paranhos. Imagens de Alta Resolução Espacial de Veículos Aéreos Não Tripulados (VANT) no Planejamento do Uso e Ocupação do Solo. **Anuário do Instituto de Geociências – UFRJ,** v. 38, p. 147-156, 2015. ISSN 0101-9759. Disponível em:

https://www.ppegeo.igc.usp.br/index.php/anigeo/article/view/5821/5330. Acesso em: 10 out. 2022.

CARNEIRO, Douglas de Córdova. **Uso de sensoriamento remoto como ferramenta para estimar características dendrométricas de um povoamento de**  *Pinus taeda***.** Trabalho de Graduação (Bacharel em Engenharia Florestal) - Universidade Federal de Santa Catarina, Curitibanos, 2015. Disponível em: https://repositorio.ufsc.br/bitstream/handle/123456789/159662/TCC%20PRONTO%2 0FINAL.pdf?sequence=1&isAllowed=y. Acesso em: 10 out. 2022.

CARVALHO, Nicolas Henrique Santana de. **Monitoramento e levantamento dos defeitos existentes no pavimento da UFPE campus CAA com uso de drone**. Trabalho de Conclusão de Curso (Engenharia Civil) – Universidade Federal de Pernambuco (UFPE), Caruaru, PE, 2017. Disponível em: https://attena.ufpe.br/bitstream/123456789/41284/1/CARVALHO%2c%20Nicolas%20 Henrique%20Santana%20de.pdf. Acesso em: 20/12/2022.

CAVALCANTE, Soares da Silva; TEIXEIRA, Marconi Batista; NETO, Giacomo Zanotto; FILHO, Fernando Rodrigues Cabral; CUNHA, Fernando Nobre; CORRÊA, Fernando Rezende. Tecnologias e inovações no uso de drones na agricultura. 2022. **Brazilian Journal of Development**, Curitiba, v.8, n.1, p. 7108-7117, jan. 2010. ISSN 2525.8761. Disponível em: https://www.researchgate.net/profile/Wendson-Soares-Da-Silva-Cavalcante-

2/publication/358366784\_Tecnologias\_e\_inovacoes\_no\_uso\_de\_drones\_na\_agricult ura Technologies and innovations in the use of drones in agriculture/links/6257 70d74173a21a0d10c013/Tecnologias-e-inovacoes-no-uso-de-drones-na-agricultura-Technologies-and-innovations-in-the-use-of-drones-in-agriculture.pdf. Acesso em: 10 out. 2022.

CERBARO, Vinicius. **Crop Drone:** uma plataforma para coleta, armazenamento e disponibilização de dados agrícolas. Dissertação (Mestrado em Computação

Aplicada) – Universidade de passo Fundo, Passo Fundo, RS, 2016. Disponível em: http://tede.upf.br/jspui/bitstream/tede/22/1/2016ViniciusAndreiCerbaro.pdf. Acesso: 18/11/2022.

CHIARELLO, Cássia Gilmara Fraga. **Regulação dos veículos aéreos não tripulados para agricultura no Brasil:** das competências normativas. Dissertação (Mestrado em Direito) – Universidade de passo Fundo, Passo Fundo, RS, 2017. 2017. Disponivel em: ede.upf.br/jspui/handle/tede/1255. Acesso:09/08/2020

Departamento do Controle do Espaço Aéreo – DECAE. **Aeronaves não tripuladas e o Acesso ao Espaço Aéreo Brasileiro ICA 100-40. 2020**. Disponível em: https://static.decea.mil.br/publicacoes/files/2020/75a09bfd-5e5d-4f9ab4485ccd3fd4627a.pdf?X-Amz-Content-Sha256=UNSIGNED-PAYLOAD&X-Amz-Algorithm=AWS4-HMAC-SHA256&X-Amz-

Credential=pNf2JQbOhtSrsEzMW9aNRYAHfqzX2fnd%2F20221214%2Fus-east-1%2Fs3%2Faws4\_request&X-Amz-Date=20221214T193550Z&X-Amz-SignedHeaders=host&X-Amz-Expires=900&X-Amz-

Signature=79d639eab9e762df3c68345951438b11540ced2f40ae22cbce3ac5ab3884 5612. Acesso: 10/12/2022.

Departamento do Controle do Espaço Aéreo – DECAE. **Aeronaves não tripuladas para uso exclusivo em apoio às situações emergenciais MCA 56-1**. Jul. 2020. Disponível em: https://static.decea.mil.br/publicacoes/files/2020/6b6c1317-583f-4408-b628a38857643fba.pdf?X-Amz-Content-Sha256=UNSIGNED-PAYLOAD&X-Amz-Algorithm=AWS4-HMAC-SHA256&X-Amz-

Credential=pNf2JQbOhtSrsEzMW9aNRYAHfqzX2fnd%2F20221214%2Fus-east-1%2Fs3%2Faws4\_request&X-Amz-Date=20221214T194544Z&X-Amz-SignedHeaders=host&X-Amz-Expires=900&X-Amz-

Signature=8270cb0c8eee1bb47b21176484672b7bba0adb3ba1ed0e440e19c0f41378 8620. Acesso em: 10/12/2022.

Departamento do Controle do Espaço Aéreo – DECAE. **Aeronaves não tripuladas para uso recreativo – aeromodelos MCA 56-2**. Jul. 2020. Disponível em: https://static.decea.mil.br/publicacoes/files/2020/c520cf31-2035-4914- 86a1a04e66a31b8c.pdf?X-Amz-Content-Sha256=UNSIGNED-PAYLOAD&X-Amz-Algorithm=AWS4-HMAC-SHA256&X-Amz-Credential=pNf2JQbOhtSrsEzMW9aNRYAHfqzX2fnd%2F20221214%2Fus-east-1%2Fs3%2Faws4\_request&X-Amz-Date=20221214T194920Z&X-Amz-

SignedHeaders=host&X-Amz-Expires=900&X-Amz-

Signature=fb0a9817e54e0d922e742d5583a30a871d5376fea3fdc8ad153d1de1a11e 6fb2. Acesso em: 10/12/2022.

Departamento do Controle do Espaço Aéreo – DECAE. **Aeronaves não tripuladas para uso em proveito dos órgãos ligados aos governos federal, estadual e municipal MCA 56-3.** Jul. 2020. Disponível em:

https://static.decea.mil.br/publicacoes/files/2020/569c5965-b12d-41f7- 851dd74bdef34102.pdf?X-Amz-Content-Sha256=UNSIGNED-PAYLOAD&X-Amz-Algorithm=AWS4-HMAC-SHA256&X-Amz-

Credential=pNf2JQbOhtSrsEzMW9aNRYAHfqzX2fnd%2F20221214%2Fus-east-1%2Fs3%2Faws4\_request&X-Amz-Date=20221214T195158Z&X-AmzSignedHeaders=host&X-Amz-Expires=900&X-Amz-Signature=d731227bbe9d54ba67b889b34f0178c1da15e9e7a20da1e97c19f83c440af 711. Acesso em: 10/12/2022.

Condições meterológicas em 10 de dezembro em Porto Franco Brasil. **Weather Sark**, 2022. Disponível em:

https://pt.weatherspark.com/d/30242/12/10/Condi%C3%A7%C3%B5esmeteorol%C3%B3gicas-caracter%C3%ADsticas-de-Porto-Franco-Brasil-em-10-dedezembro#Figures-Temperature. Acesso em: 20/12/2022.

Departamento do Controle do Espaço Aéreo – DECAE. **Aeronaves não tripuladas para uso em proveito dos órgãos de Segurança Pública, da Defesa Civil e de Fiscalização da Receita Federal MCA 56-4.** Jul. 2020. Disponível em: https://static.decea.mil.br/publicacoes/files/2020/d0e95e4e-6aec-491b-93bdf98c77af980d.pdf?X-Amz-Content-Sha256=UNSIGNED-PAYLOAD&X-Amz-Algorithm=AWS4-HMAC-SHA256&X-Amz-Credential=pNf2JQbOhtSrsEzMW9aNRYAHfqzX2fnd%2F20221214%2Fus-east-1%2Fs3%2Faws4\_request&X-Amz-Date=20221214T195325Z&X-Amz-SignedHeaders=host&X-Amz-Expires=900&X-Amz-Signature=080db4430700f5099195be1c34cae70f823b39c3200790b695608008e293 b5fe. Acesso em: 10/12/2022.

Departamento do Controle do Espaço Aéreo – DECAE. **Regras do Ar ICA 100-12**. Nov. 2016. Disponível em: https://static.decea.mil.br/publicacoes/files/2016/f34899fc-5171-4f69-a45fdebc1914a4e5.pdf?X-Amz-Content-Sha256=UNSIGNED-PAYLOAD&X-Amz-Algorithm=AWS4-HMAC-SHA256&X-Amz-Credential=pNf2JQbOhtSrsEzMW9aNRYAHfqzX2fnd%2F20221214%2Fus-east-1%2Fs3%2Faws4\_request&X-Amz-Date=20221214T194108Z&X-Amz-SignedHeaders=host&X-Amz-Expires=900&X-Amz-Signature=6b9d61a3d192ec3d149a7b040a7ce34cd4f5baac4f9bb37ce11186aeaaf7d 8be. Acesso: 10/12/2022.

DEUS, Bell Rodrigo Brito da Silva. **Mapeamento 3D com Drone para suporte ao BIM aplicado a Arquitetura**. Dissertação (Mestrado em Engenharia Civil) - Universidade Federal de Santa Catarina, Florianópolis, 2017. Disponível em: https://repositorio.ufsc.br/bitstream/handle/123456789/186536/PECV1094- D.pdf?sequence=-1&isAllowed=y. Acesso em: 10 out. 2022.

EUGENIO, Fernando Coelho; ZAGO, Hugo Bolsoni. **O livro dos drones**: um guia completo para entender todas as partes e funcionamento. Alegre, ES, 2019 Disponível em:

https://WWW.researchgate.net/publication/341322573\_O\_LIVRO\_DOS\_DRONES\_U M\_GUIA\_COMPLETO\_PARA\_ENTENDER\_TODAS\_AS\_PARTES\_E\_FUNCIONAM ENTO\_---------

THE\_DRONES\_BOOK\_A\_COMPLETE\_GUIDE\_FOR\_UNDERSTANDING\_ALL\_PA RTS\_AND\_OPERATION. Acesso em: 10/12/2022.

GENILHU, Maik Robson de Jesus. **Uso de veículo aéreo não tripulado (VANT) na agricultura: revisão de literatura.** Trabalho de Conclusão de Curso (Bacharel em Agronomia) - Faculdade de Educação e Meio Ambiente – FAEMA, Ariquemes, RO,

2021. Disponível em:

https://repositorio.faema.edu.br/bitstream/123456789/3113/1/Uso%20de%20Vant%c 2%b4s%20na%20Agricultura%20%20Maik%20Robson%20%281%29%20%281%29 %20%281%29.pdf. Acesso em: 20/12/2022.

GOMES, Anderson Murilo de Almeida; TEIXEIRA, Niel Nascimento. Análise da Diferença de Precisão de Coordenadas e Área Obtidas por Receptores GPS/GNSS de Navegação e Geodésico, Para Fins de Medições de Custos em PRAD. **Revista Científica Multidisciplinar Núcleo do Conhecimento**, vol. 1, ed. 03, p. 174-184, jun. 2017. ISSN 2448-0959 versão *online*. Disponível em:

https://www.nucleodoconhecimento.com.br/geografia/precisao-de-

coordenadas#:~:text=A%20princ%C3%ADpio%2C%20todos%20os%20receptores% 20GPS%20s%C3%A3o%20geod%C3%A9sicos%2C,os%20topogr%C3%A1ficos%2 0sub-

m%C3%A9trica%20e%20os%20de%20navega%C3%A7%C3%A3o%20m%C3%A9t rica. Acesso em: 10 out. 2022.

GOMES, Luiz Fernando; SANTOS, Leonardo Nazário Silva; TEIXEIRA, Marconi Batista; SILVA, Nelmicio Furtado; GERALDINE, Alaerson Maia; GONÇALVES, Ivo Zution. Informações invisíveis**. Revista Cultivar**, pag. 31-33, set. 2019. Disponível em: https://revistacultivar.com.br/materias/informacoes-invisiveis. Acesso em:10 out. 2022.

GOULART, Darlan da Silva**. Levantamento de áreas de cultivo de arroz por diferentes métodos**. Trabalho de Conclusão de Curso (Engenheiro Agrimensor) - Universidade do Extremo Sul Catarinense – UNESC, CRICIÚMA, SC, 2019. Disponível em: http://repositorio.unesc.net/bitstream/1/7624/1/Darlan%20Goulart.pdf. Acesso em: 20/12/2022.

GSD – Ground Sample Distance – e sua relação com a fotogrametria. **GEOSENSORI**, 2022. Disponível em:

https://www.geosensori.com.br/2020/07/22/gsd-e-sua-relacao-com-afotogrametria/#:~:text=Ground%20Sample%20Distance%20%28GSD%29%2C%20e m%20tradu%C3%A7%C3%A3o%20livre%2C%20dist%C3%A2ncia,o%20levantame nto%20fotogram%C3%A9trico%20do%20terreno%2C%20comumente%20em%20ce nt%C3%ADmetros. Acesso em: 20/12/2020.

IBGE. **Banco de Dados de Informações Ambientais.** 2021. Disponível em: https://bdiaweb.ibge.gov.br/#/consulta/vegetacao. Acesso em: 10 out. 2022.

IBGE. **Banco de Dados de Informações Ambientais.** 2021A. Disponível em: https://bdiaweb.ibge.gov.br/#/consulta/geomorfologia. Acesso em: 10 out. 2022.

International Society for Photogrammetry and Remote Sensing. **STATUTES**, 2022. Disponível em: https://www.isprs.org/documents/pdf/statutes22.pdf. Acesso em: 10/12/2022.

TARC. **Drones estão se tornando uma vantagem competitiva para as empresas**. Disponível em: [https://itarc.org/uso-de-drones-na-agricultura/.](https://itarc.org/uso-de-drones-na-agricultura/) Acesso em: 10 out. 2022.

ITARC. **História dos drones: como surgiram? Para que servem?.** 2018. Disponível em: https://itarc.org/historia-dos-drones/. Acesso em: 10 out. 2022.

JUNIOR, José Tadeus Costa. **O uso de VANT no monitoramento ambiental: Estudo de caso do Rio M'Boicy**. Trabalho de Graduação (Bacharel em Geografia) - Universidade Federal da Integração Latino-Americana, Foz do Iguaçu, jul. 2017. Disponível em:

https://dspace.unila.edu.br/bitstream/handle/123456789/2077/TCC%20- %20Vers%c3%a3o%20Final.pdf?sequence=1&isAllowed=y. Acesso em: 10 out. 2022.

MAPPA. **Sobreposição de imagens: por que ela é importante?** 2020. Disponível em: [https://mappa.ag/blog/sobreposicao-de-imagens-por-que-ela-e-importante/.](https://mappa.ag/blog/sobreposicao-de-imagens-por-que-ela-e-importante/) Acesso: 10/10/2022

NASCIMENTO, Ana Juvena; DENAIDAI, Marcelo Scantamburlo. Drone, a história desta tecnologia. **Tekhne e Logos**, Botucatu, SP, v.12, n.2, set. 2021. ISSN 2176 – 4808. Disponível em:

http://revista.fatecbt.edu.br/index.php/tl/article/viewFile/746/445. Acesso: 10/12/2022.

NETO, Manuel Silva. Acurácia e Precisão no Mapeamento Aéreo com Drones**. DronEng**, 2019. Disponível em: https://blog.droneng.com.br/acuracia-e-precisao/. Acesso em: 20/12/2022.

PÁDUA, Luís; VANKO, Jukub; HRUŠKA, Jonáš; ADÃO, Telmo; SOUSA, Joaquim J.; PERES, Emanuel; MORAIS, Raul. **UAS, sensors, and data processing in agroforestry: a review towards practical applications, International Journal of Remote Sensing**. 2017. Disponível em: https://scihub.se/10.1080/01431161.2017.1297548. Acesso em:18/11/2022.

PEREIRA, Daniela Silva. **DRONES – A história por traz desta nova era tecnológica.** AEROENGADMIN, 2017. Disponível em: https://www.aerodronebrasil.com/2017/09/27/drones-historia-por-traz-destanova-era-tecnologica/. Acesso em: 10 out. 2022.

PERES, Alessandra Campo Sedano; SILVA, Heloisa Antônia Lopes; RODRIGUES, Fabio da Silva. Revolução tecnológica na agricultura: Desafios e oportunidades do uso de Drones. In: **Encontro Internacional de Gestão, Desenvolvimento e Inovação (EIGEDIN)**, v. 3, n. 1, set. 2019. Disponível em: https://desafioonline.ufms.br/index.php/EIGEDIN/article/download/8794/pdf\_233/. Acesso em: 10 out. 2022.

POLOTTO, João Paulo Lopes da Silva. **Drones, uma importante ferramenta em perícias de engenharia.** Anais: COBREAP, 2019. Salvador – BA. Disponível em: [http://www.mrcl.com.br/AO-31-Drones-Uma-Importante-Ferramenta-em-](http://www.mrcl.com.br/AO-31-Drones-Uma-Importante-Ferramenta-em-Per%C3%ADcias-de-Engenharia.pdf)[Per%C3%ADcias-de-Engenharia.pdf.](http://www.mrcl.com.br/AO-31-Drones-Uma-Importante-Ferramenta-em-Per%C3%ADcias-de-Engenharia.pdf) Acesso em: 10 out. 2022.

PRETTYMAN, Kery. **Remote and Ground-based Methods for Monitoring Vegetation Health Parameters in a Bioretention Facility.** Tese (Master of Science) - Oregon State University, Corvallis, 2020. Disponível em:

https://ir.library.oregonstate.edu/downloads/8049gc04q?locale=en. Acesso em: 20/12/2022.

PRUDKIN, Gonzalo (org); BREUNIG, Fábio Marcelo (org). **Drones e Ciência:** Teoria e aplicações metodológicas. Santa Maria: FACOS-UFSM v.1, n.1, p. 68-90. 2019. Disponível em:

https://repositorio.ufsm.br/bitstream/handle/1/18774/DRONES%20e%20CIENCIA.pdf ?sequence=1#page=68. Acesso em: 10 out. 2022.

SANTOS, Gabriel Aguila; FARINA, Renata Mirella. Mapeamento Geográfico por Drone. **RECIMA21 – Revista Científica Multidisciplinar**, v. 3, n. 9, p. 01-13, set. 2022. ISSN 2675-6218. Disponível em:

https://recima21.com.br/index.php/recima21/article/view/1901/1462. Acesso em: 10/12/2022.

SANTOS, Naum Silva dos. **Desempenho silvicultural de** *Khaya senegalensis*  **cultivada sob diferentes adubações no Cerrado Maranhense**. Trabalho de Conclusão de Curso (Bacharel em Engenharia Floretal) - Universidade Estadual da Região Tocantina do Maranhão - UEMASUL, Imperatriz, MA, out. 2022.

SANTOS, Welton de Oliveira; MELO, Sérgio Gouvêa de. **Comparativo sobre métodos de levantamentos topográficos com utilização de Drones na cidade de Santarém – Pará**. In: SOUSA, Ednilson Sergio Ramalho de (ed). Belém, PA: Rbf Editora, 2021. p. 23 – 37. Disponível em:

https://www.rfbeditora.com/\_files/ugd/baca0d\_50ed8db337a84ad4bb42edc508e8169 2.pdf#page=24. Acesso em: 20/12/2022.

SILGUEIRO, Vinícios de Freitas; BUTTURI, Weslei; BONA, Diego Antônio Ottoneli; MULLER, Eriberto Oliveira; BARRETO, Lucas Brasileiro; NUNES, Gustavo Manzon**.**  Uso de imagens obtidas com veículo aéreo não tripulado (VANT) para verificação do indicador de cobertura do solo no monitoramento da restauração florestal**.** *In*: **Simpósio Brasileiro de Sensoriamento Remoto**, Santos, SP, mai. 2017. Disponível em: https://www.icv.org.br/drop/wp-

content/uploads/2017/06/Artigo\_Uso\_do\_VANT\_monitoramento\_restauracao\_florest al\_ICV\_2017.pdf#:~:text=Diante%20desse%20cen%C3%A1rio%2C%20o%20uso%2 0de%20ve%C3%ADculos%20a%C3%A9reos,2015%29%20e%20plantios%20florest ais%20%28NUNES%20et%20al.%2C%202014%29. Acesso em: 10 out. 2022.

SILVA, Henrique. **Utilização de drone em mapeamentos florestais para classificação do uso e ocupação do solo**. Monografia (Especialista em Gestão Florestal) - Universidade Federal do Paraná, Curitiba, PR, 2018. Disponível em: https://www.acervodigital.ufpr.br/bitstream/handle/1884/60786/R%20-%20E%20- %20HENRIQUE%20DA%20SILVA.pdf?sequence=1&isAllowed=y. Acesso em: 10 out. 2022.

Software de mapeamento de drones WebODM - OpenDroneMap. **WebODM**. Disponível em: https://www.opendronemap.org/webodm/. Acesso em: 20/12/2022.

TAVARES, Maria Wenia Quental. **Vant na topografia:** evolução tecnológica. 2017. TCC (Graduação) – Universidade Regional do Cariri - URCA, Juazeiro do Norte, CE, 2017. Disponível em:

http://wiki.urca.br/dcc/lib/exe/fetc/h.php?media=vant\_na\_topografia\_evolucao\_tecnol ogica\_.pdf. Acesso em: 18/11/2022.

## XAVIER, Brayan Sedlacek. **Topografia: Levantamento Convencional X**

**Aerofotogrametria**. Monografia de Conclusão de Curso (Engenharia Civil) - Faculdade Doctum, Juiz de Fora, Juiz de Fora, MG, 2020. Disponível em: https://dspace.doctum.edu.br/bitstream/123456789/3696/1/Brayan%20Sedlacek%20 Xavier.pdf. Acesso em: 20/12/2022.